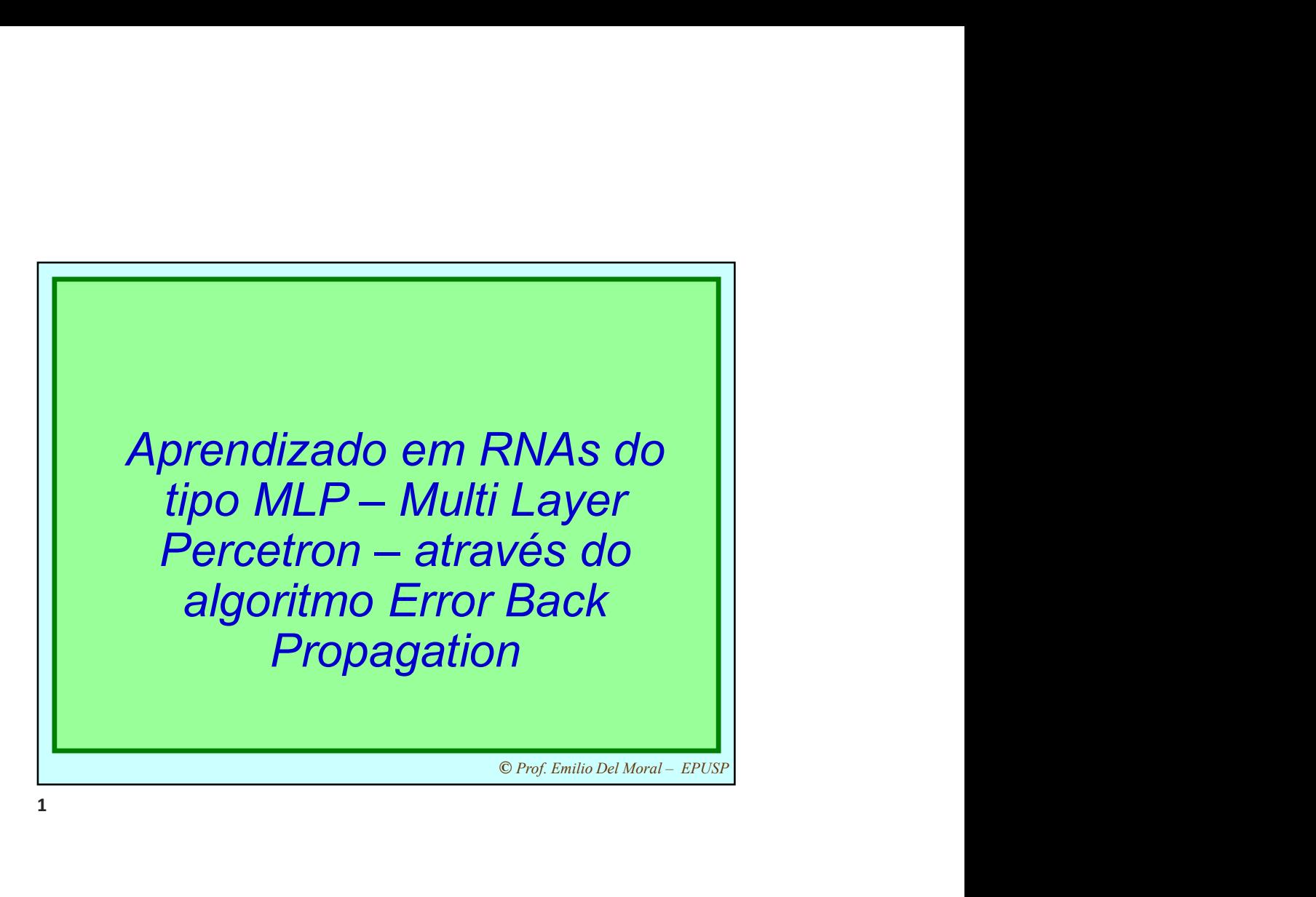

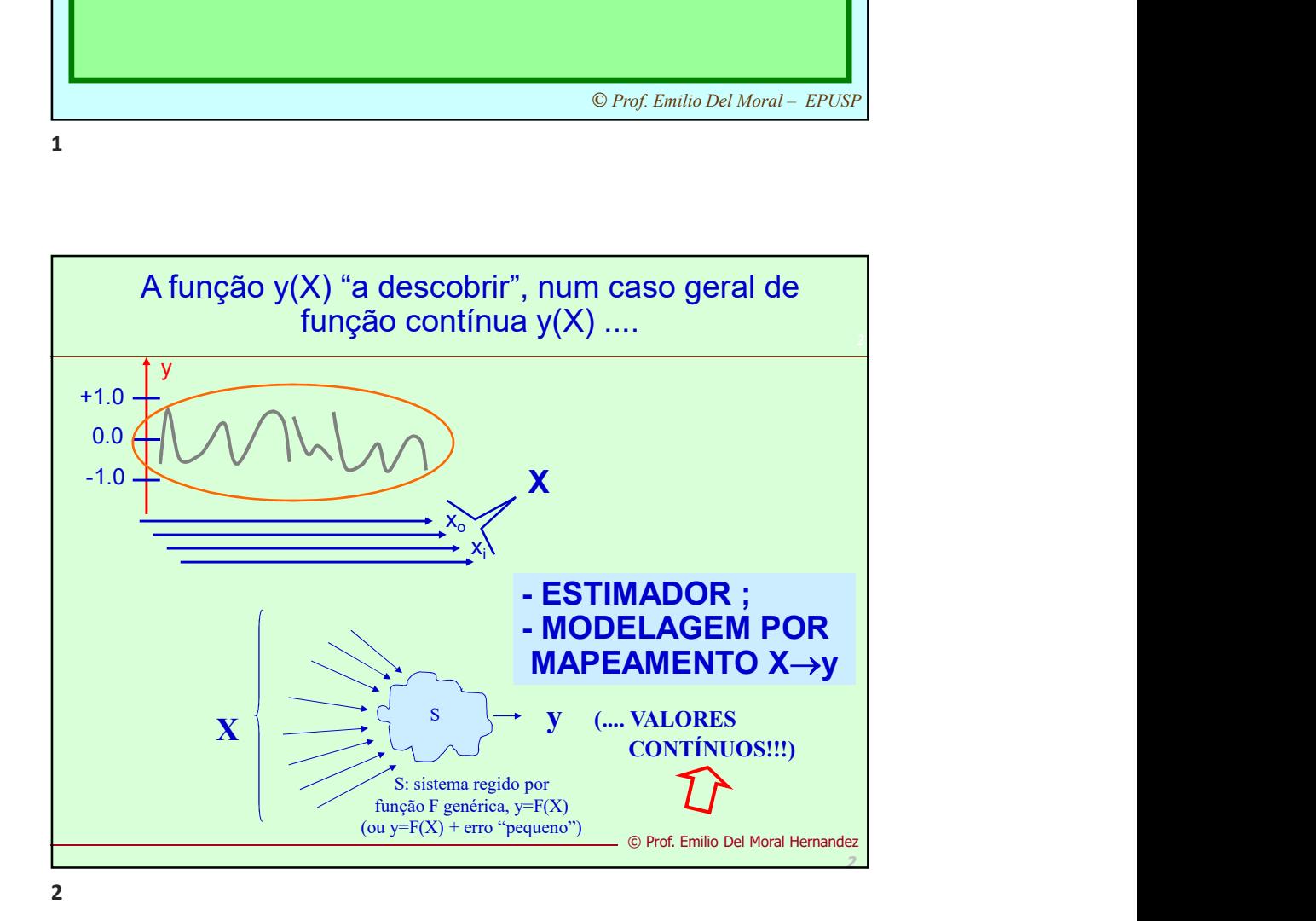

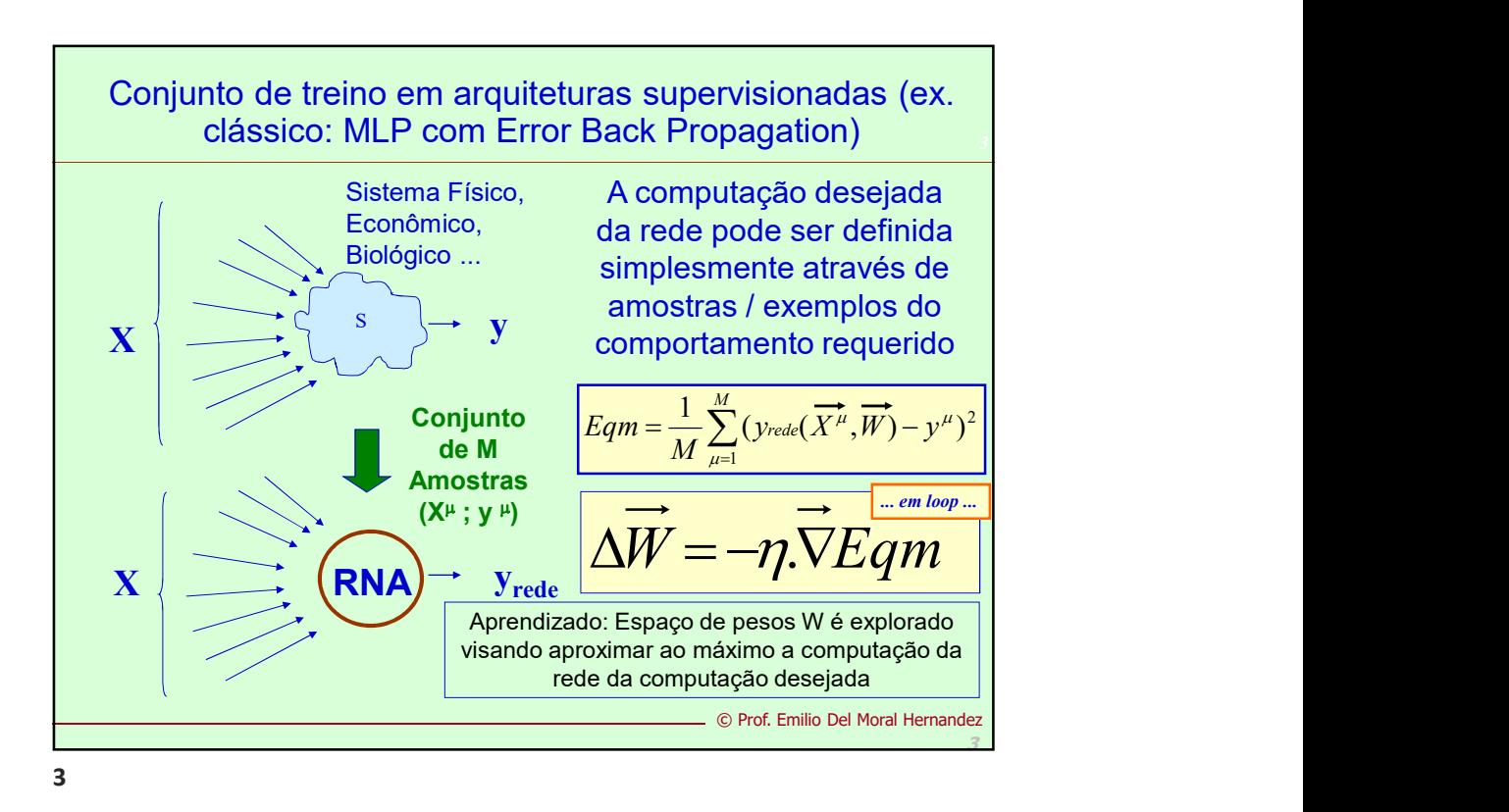

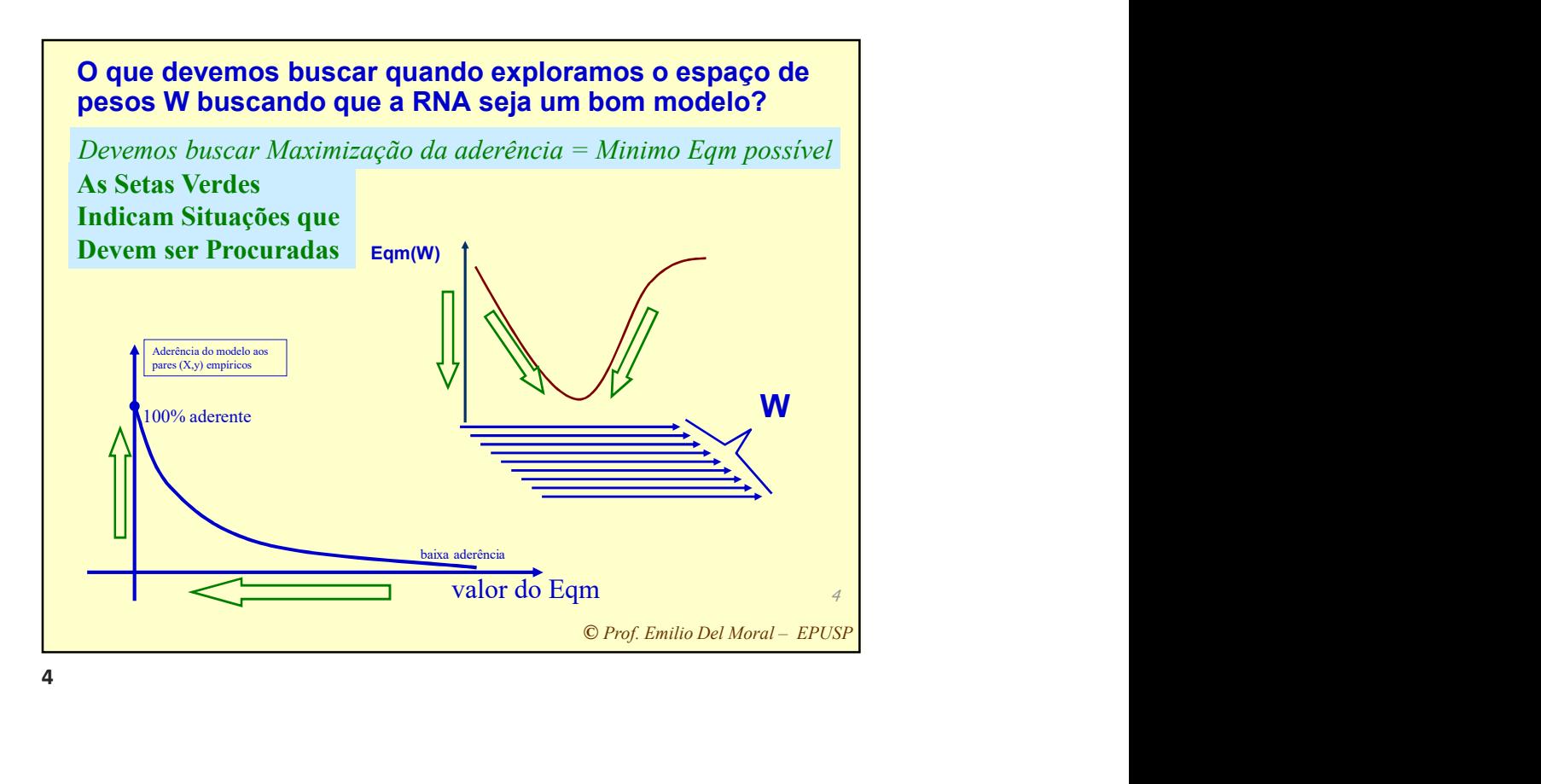

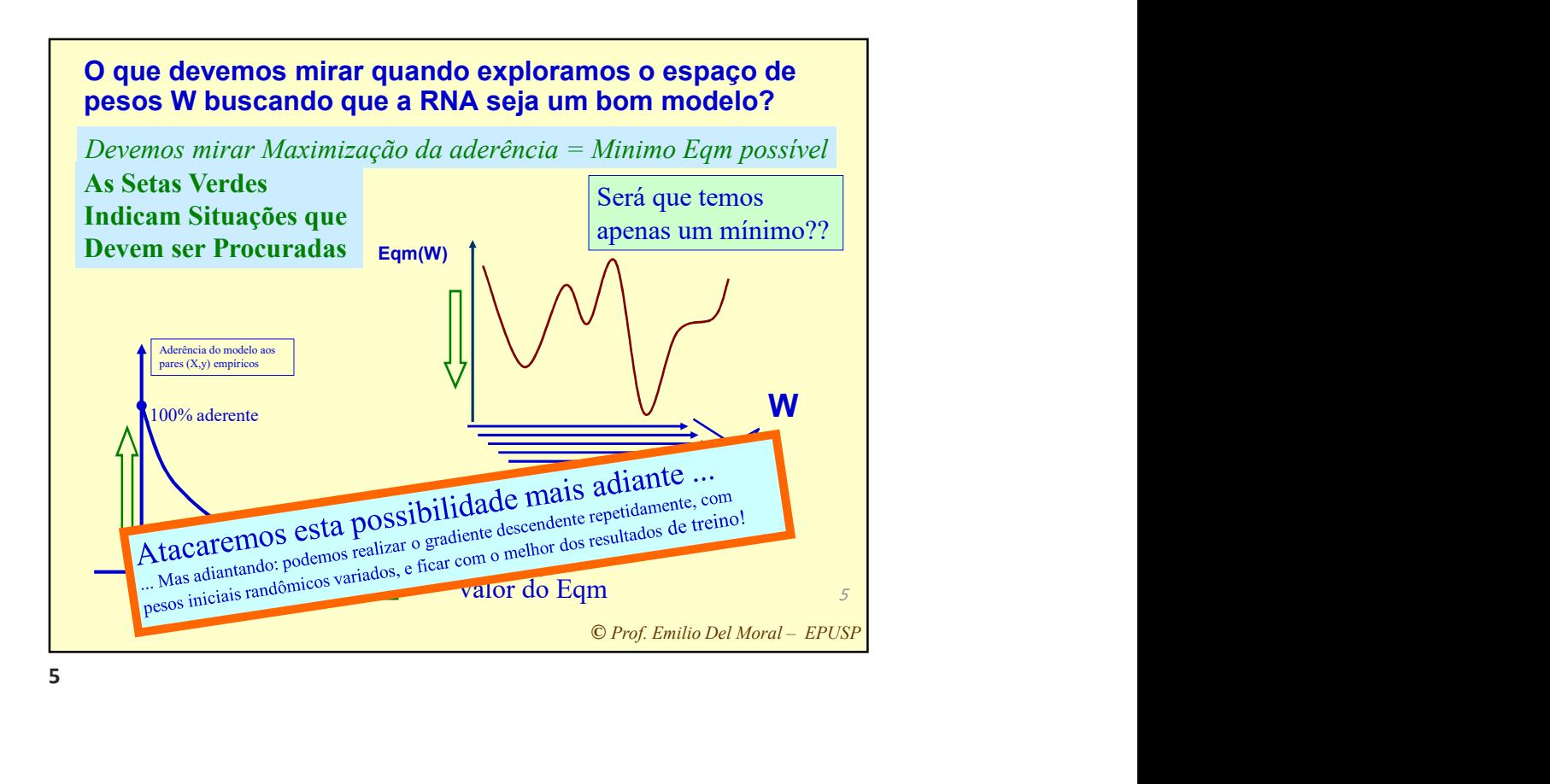

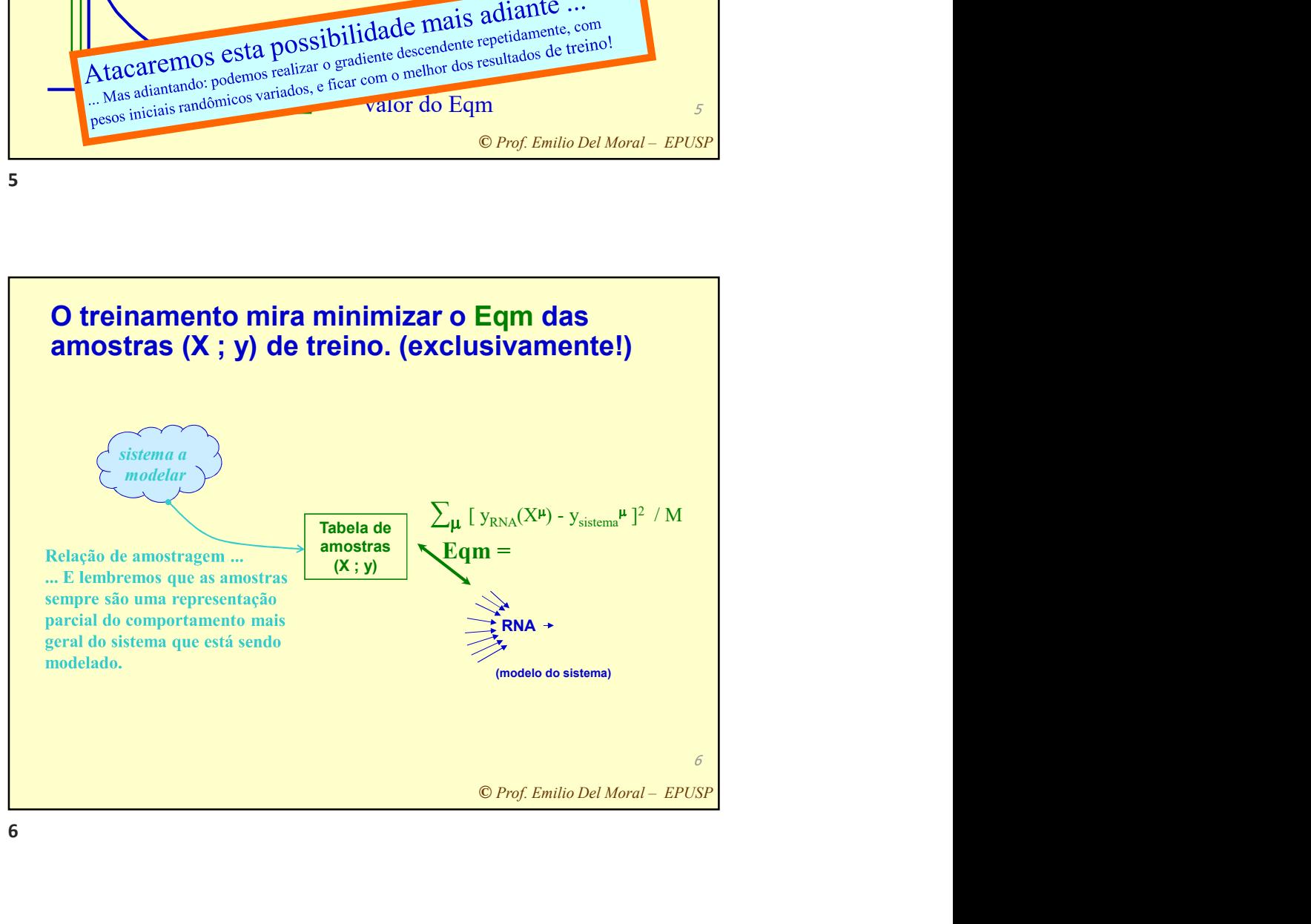

## strativo<br>
to de<br>
le<br>
dos M<br>
..<br>
<u>© Prof. Emilio Del Moral – EPUSP</u> Um Exemplo Ilustrativo para o Conceito de Conjunto de Treinamento e dos M pares (X,y)…

**COMBANDICAL SETTS AND SET AND SURFACT AND SOMALLY OF A CONSUMORATION**<br>SIGN ("B" e "CC"), volume is a same caracterizant tal<br>F( $x_1, x_2, x_3, x_4, x_5$ ).<br>ditivo neural, ou seja,<br>exibição de produtos<br>lo para outro Produto B<br>c Exemplo de regressão multivariada para estimação contínua usando MLP O valor do y contínuo ... neste exemplo corresponde ao volume de consumo futuro num dado tipo de produto "A" a ser ofertado pela empresa a um cliente corrente já consumidor de outros produtos da empresa ("B" e "C"), volume esse previsto com base em várias medidas quantitativas que caracterizam tal indivíduo. ... Assim, y = Consumo do Produto A = F(x,,x,, x,, x,, x,).  $\ldots$  Assim, y = Consumo do Produto A = F( $x_1, x_2, x_3, x_4, x_5$ ). Consideremos 4 variáveis de entrada no modelo preditivo neural, ou seja, temos 5 medidas em X:  $- x_1$ : Idade do indivíduo  $- x_2$ : Renda mensal do indivíduo – x3: Volume de clicks do indivído no website de exibição de produtos oferecidos pela empresa  $- x_4$ : Volume de consumo desse cliente observado para outro Produto B da mesma empresa

 $7\sigma$ 

- $x<sub>5</sub>$ : Volume de consumo desse cliente Produto C da mesma empresa
- 8 Problema: desenvolver uma MLP para regressão contínua multivariada que permita estimar esse volume de consumo futuro y com base no conhecimento dos X e numa base de dados de aprendizado com esses dados X e y para 350 já clientes de universo populacional similar ao do novo consumidor potencial.

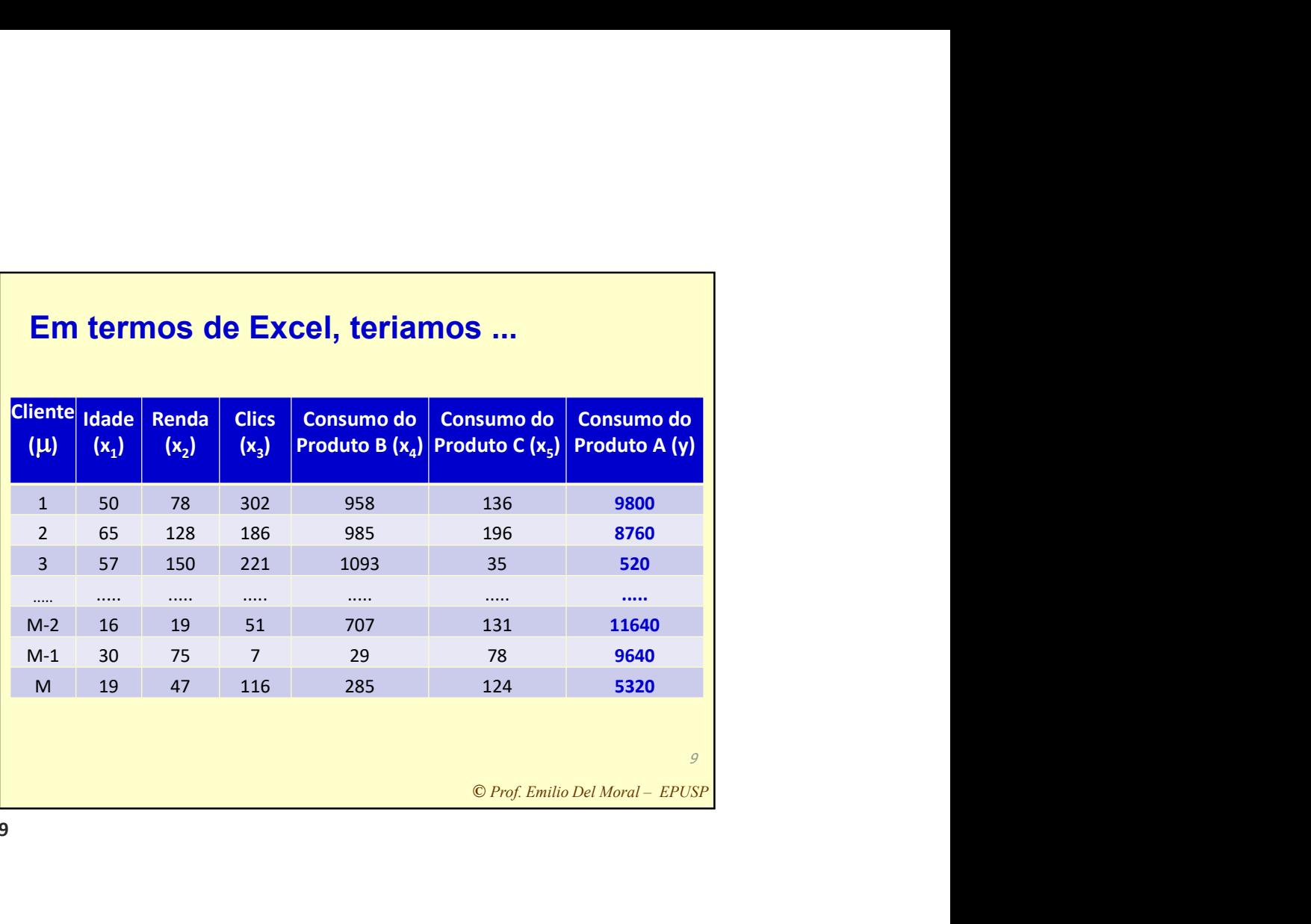

## Em termos de Excel, teriamos ...

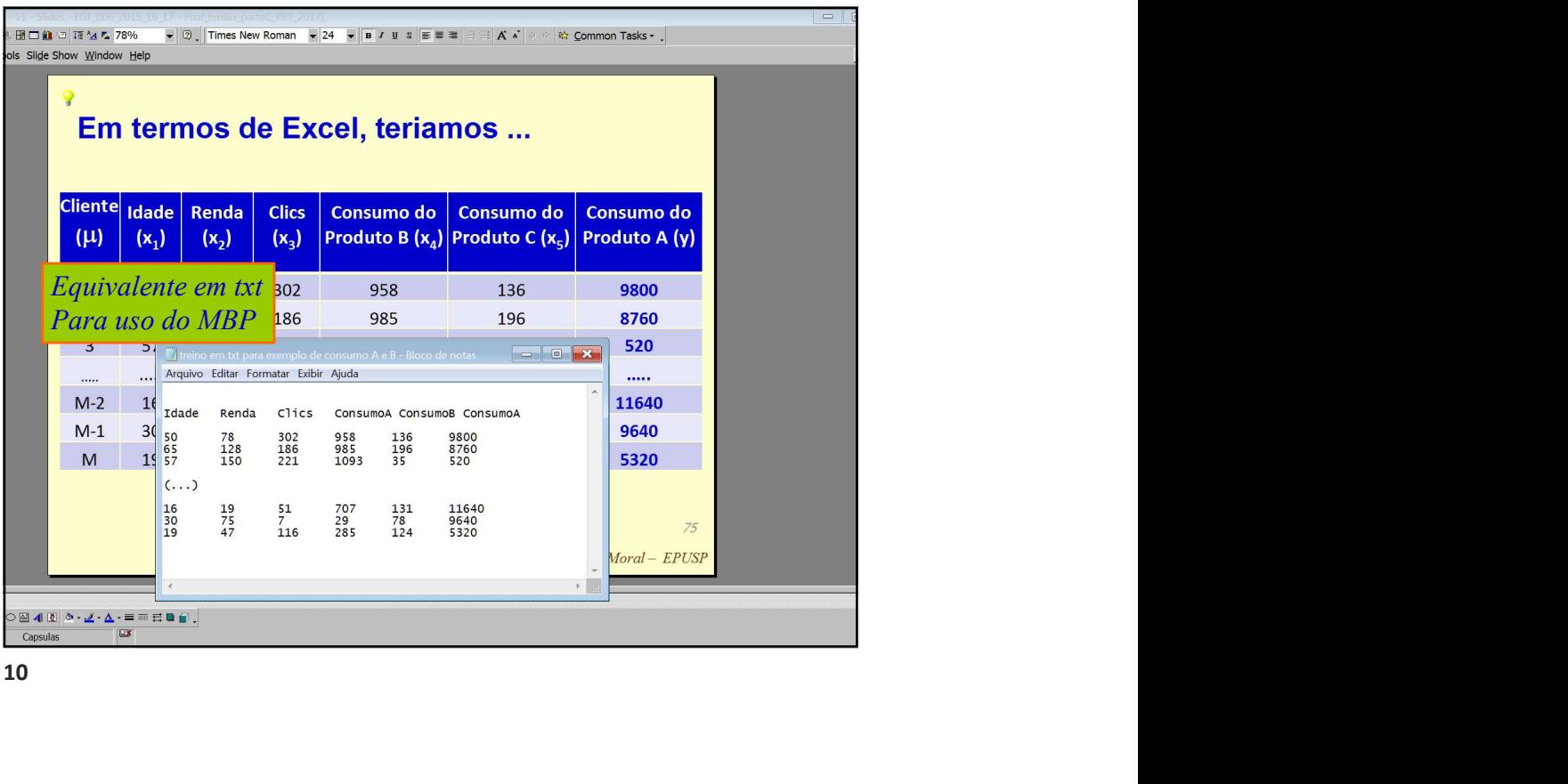

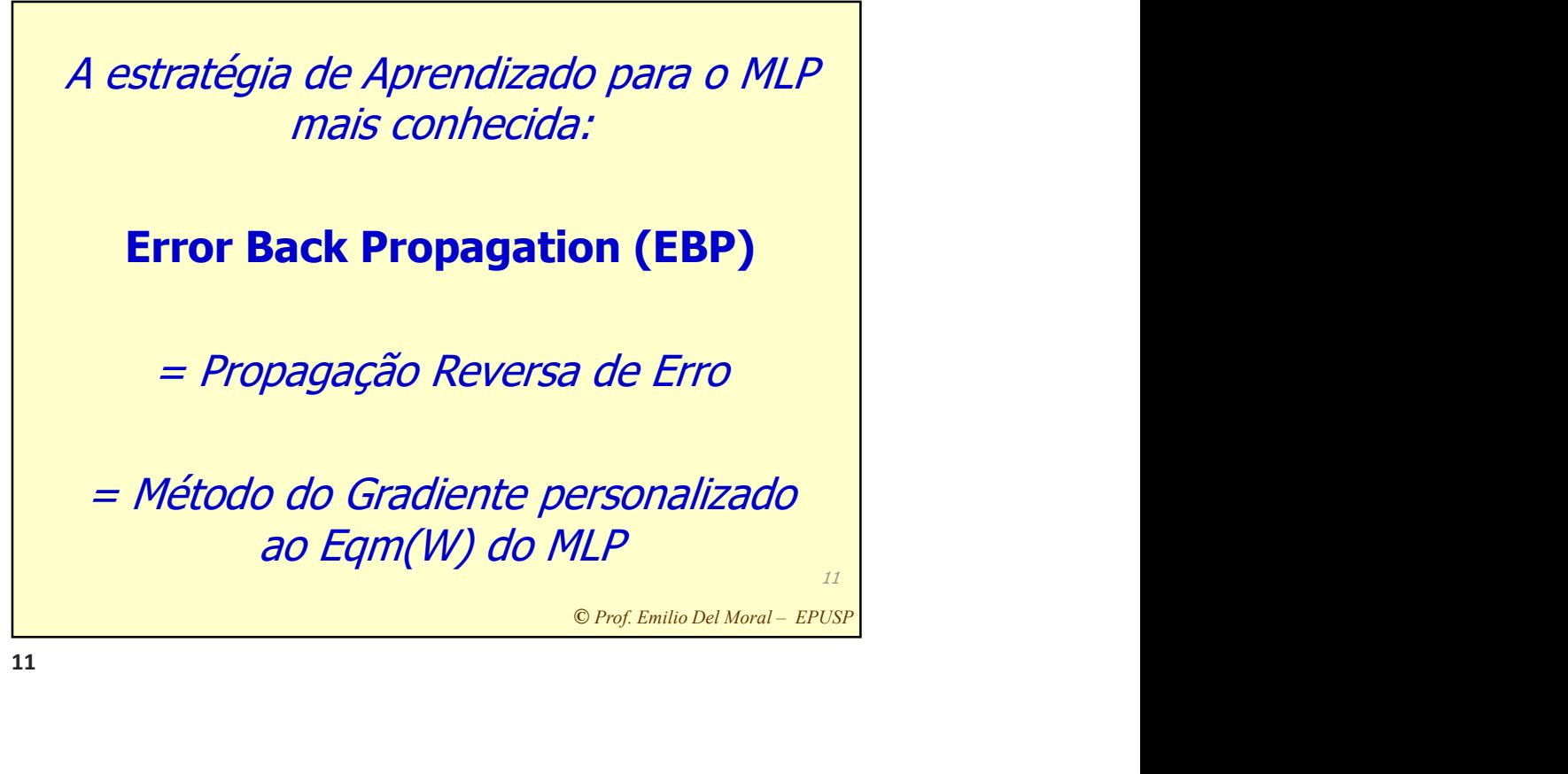

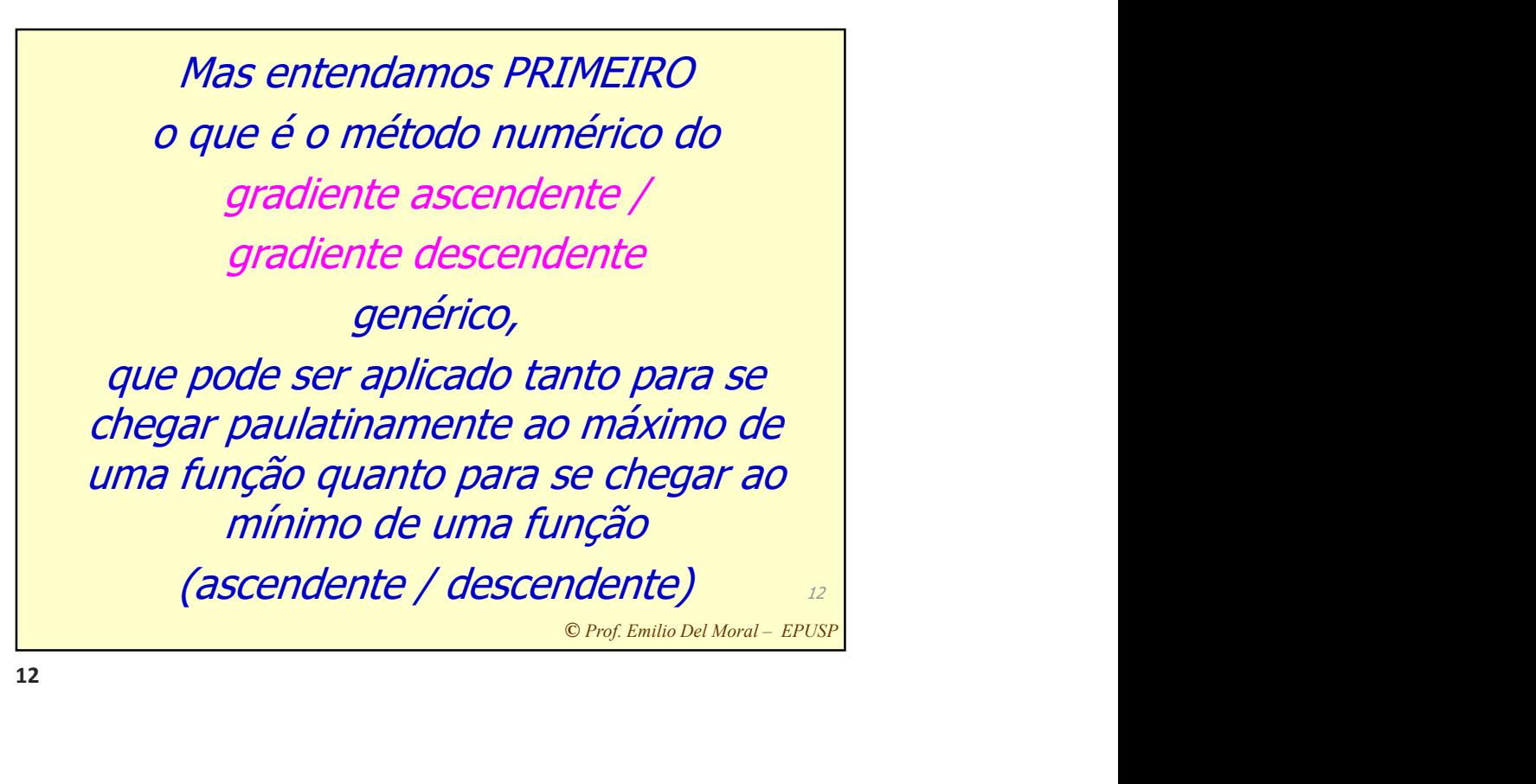

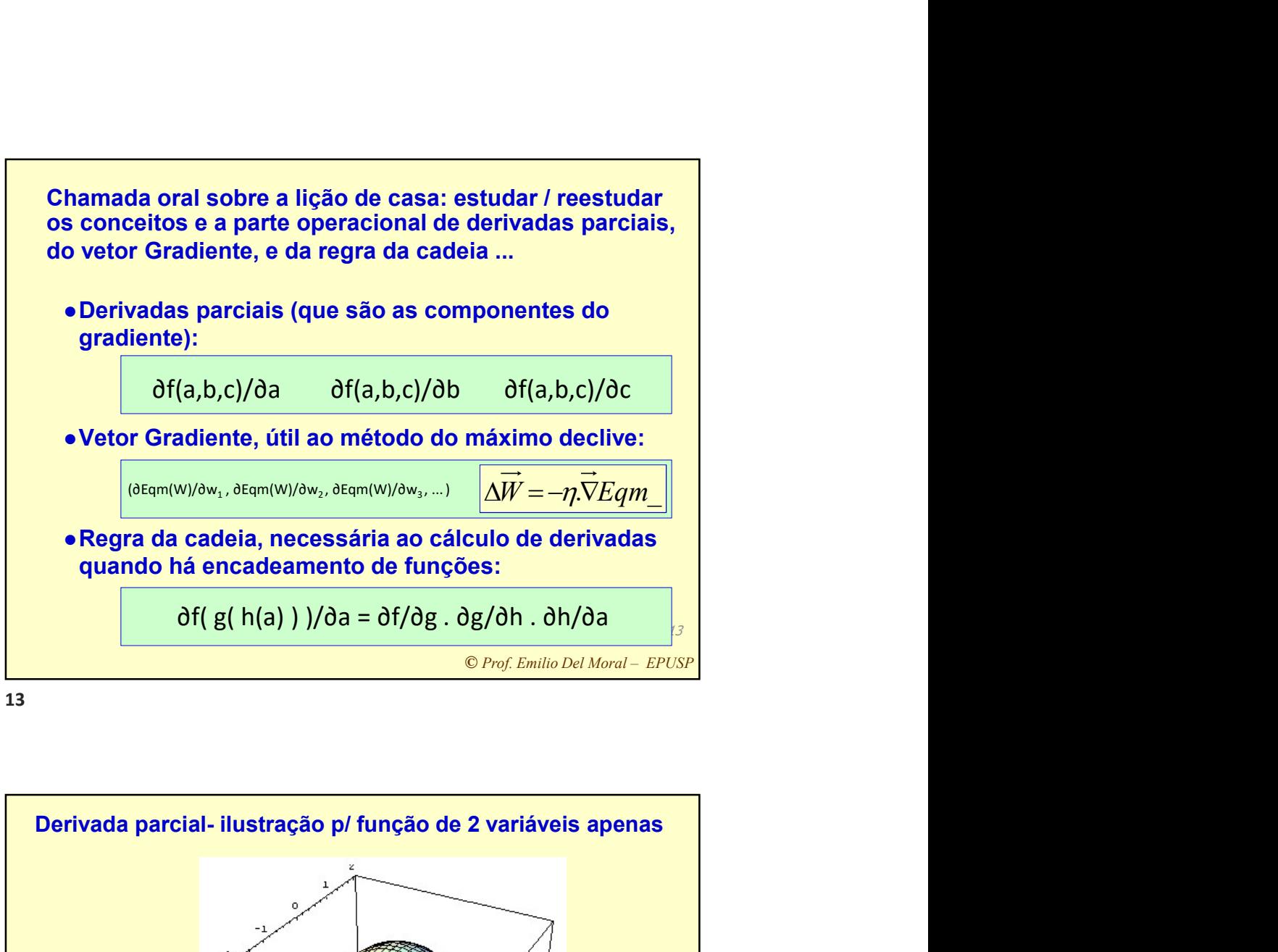

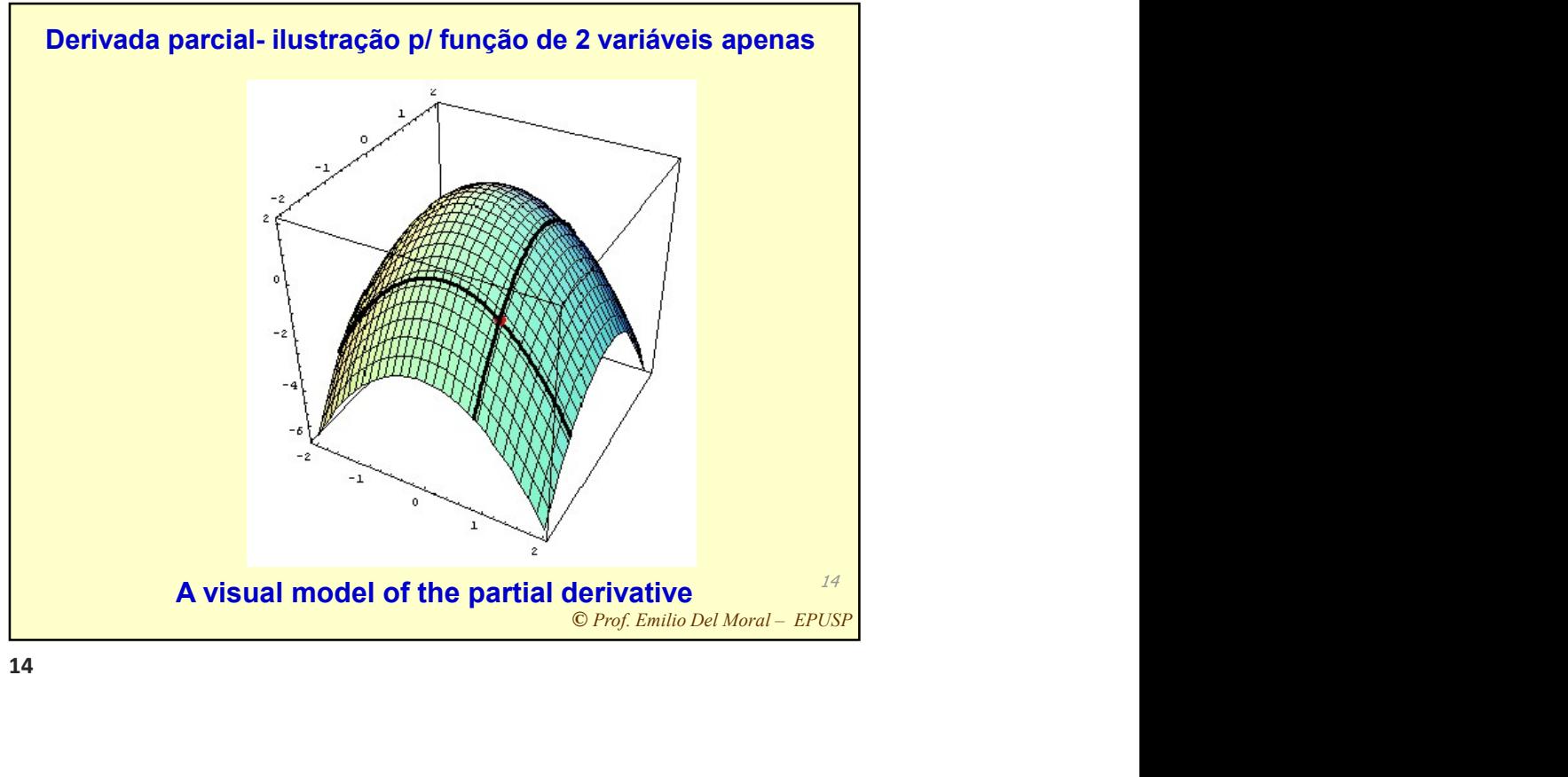

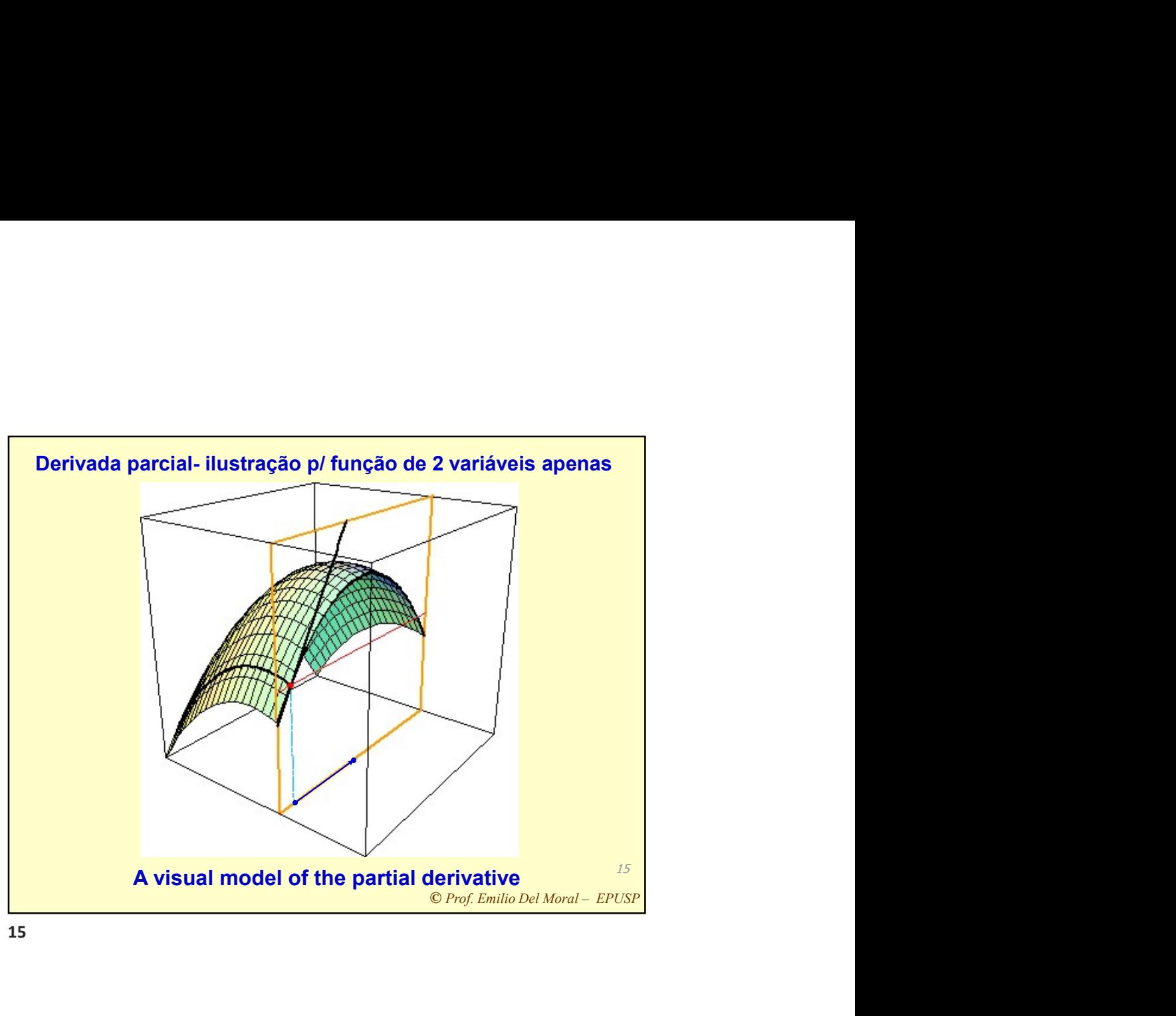

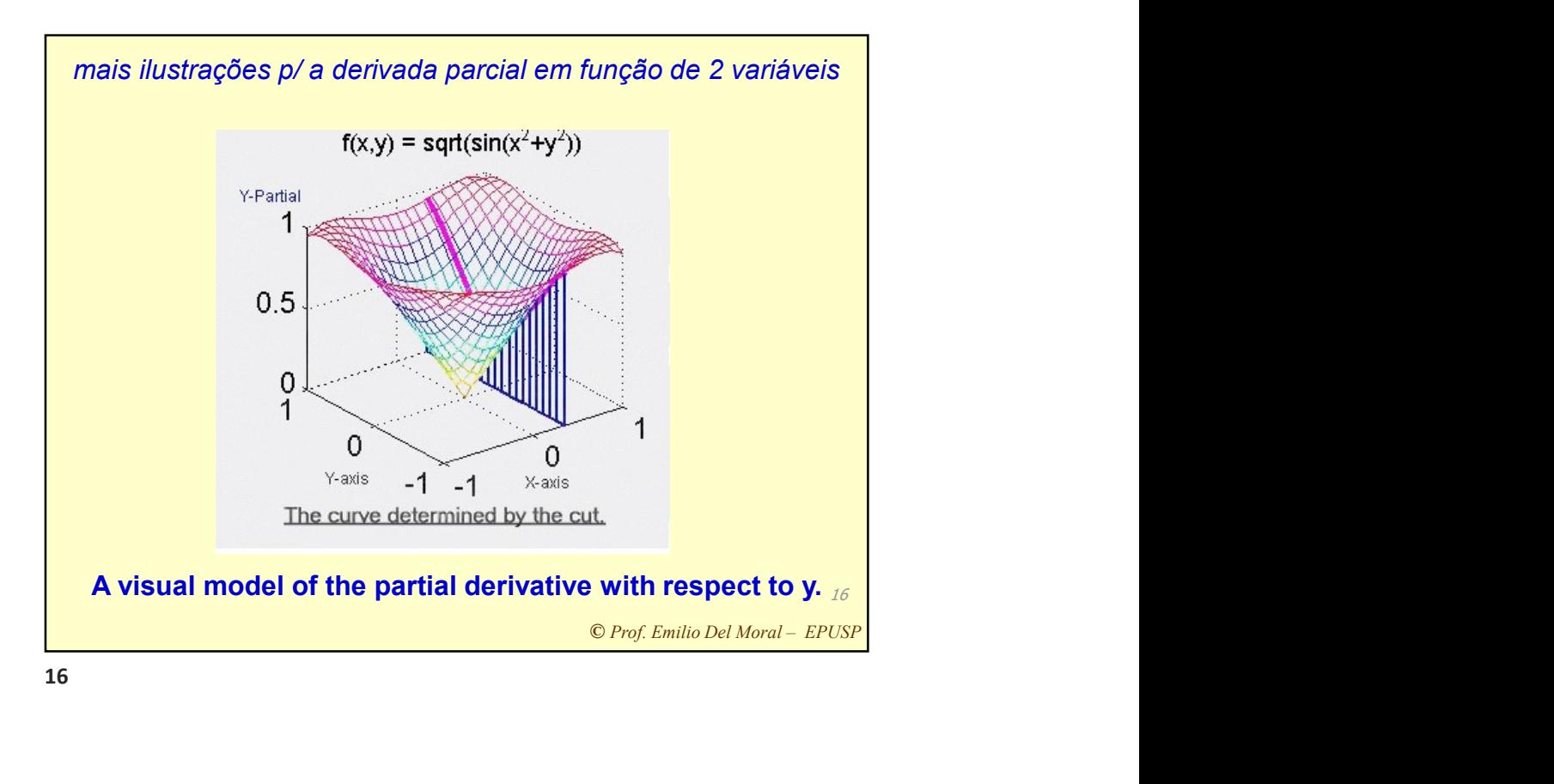

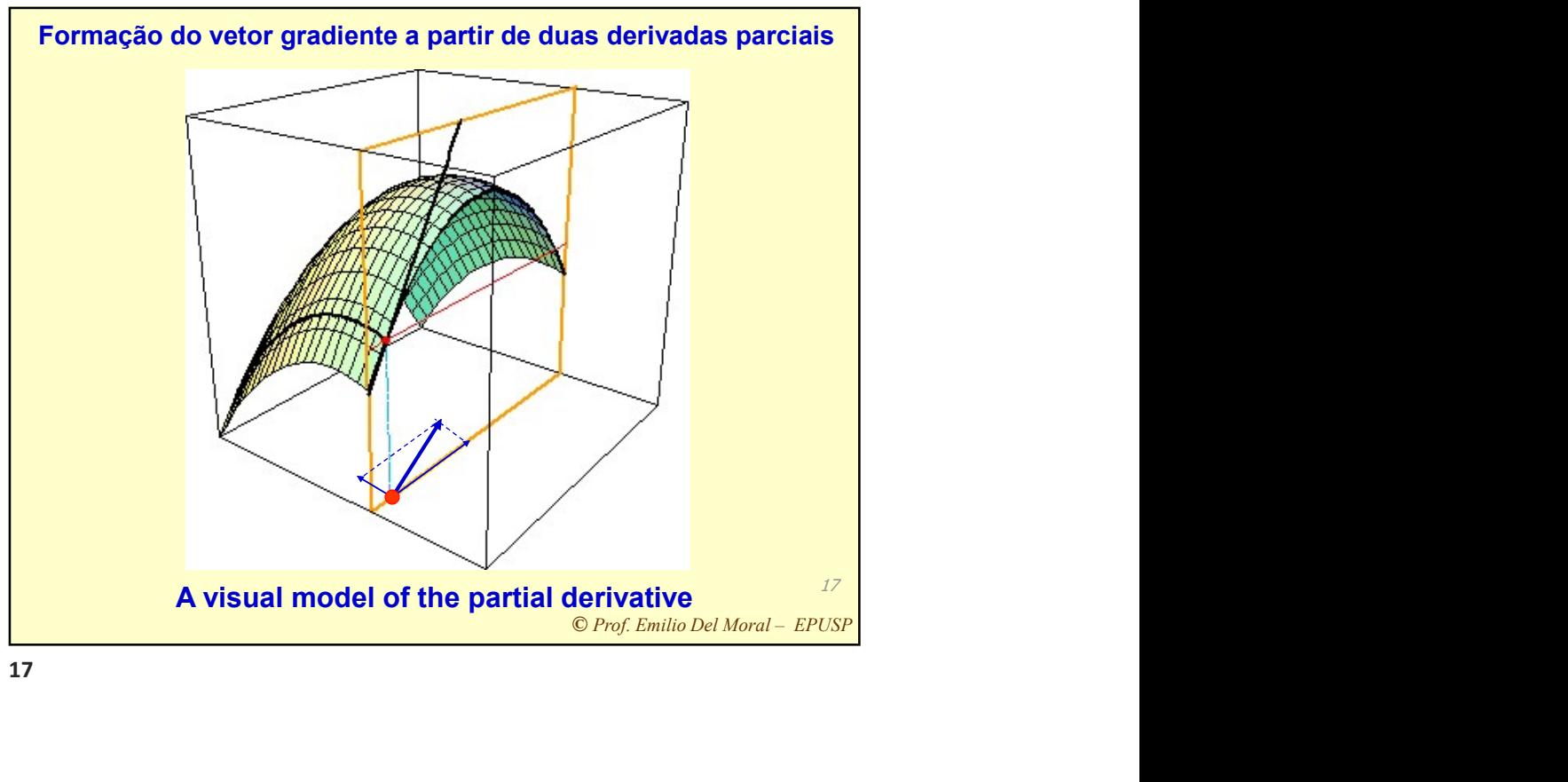

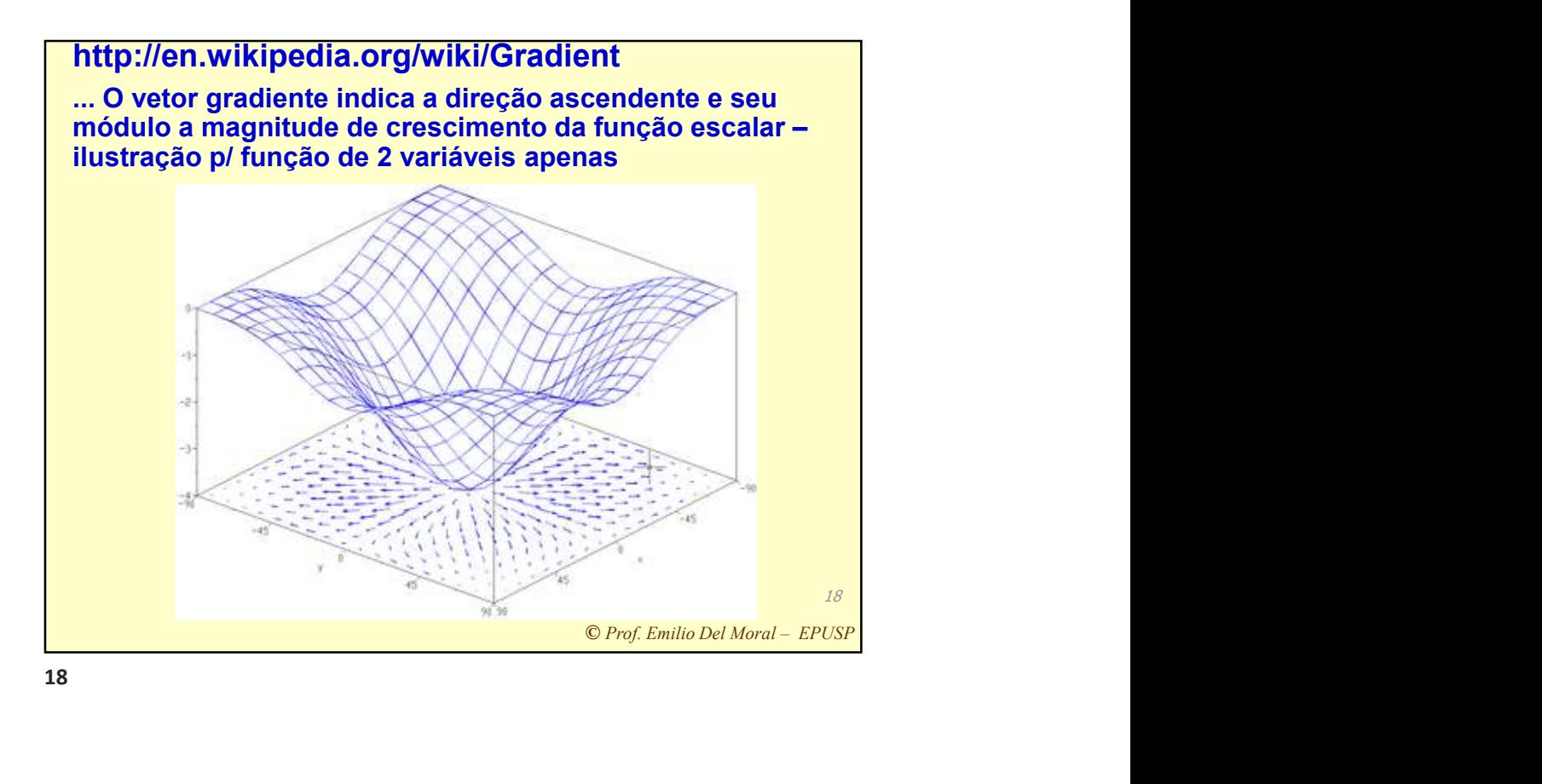

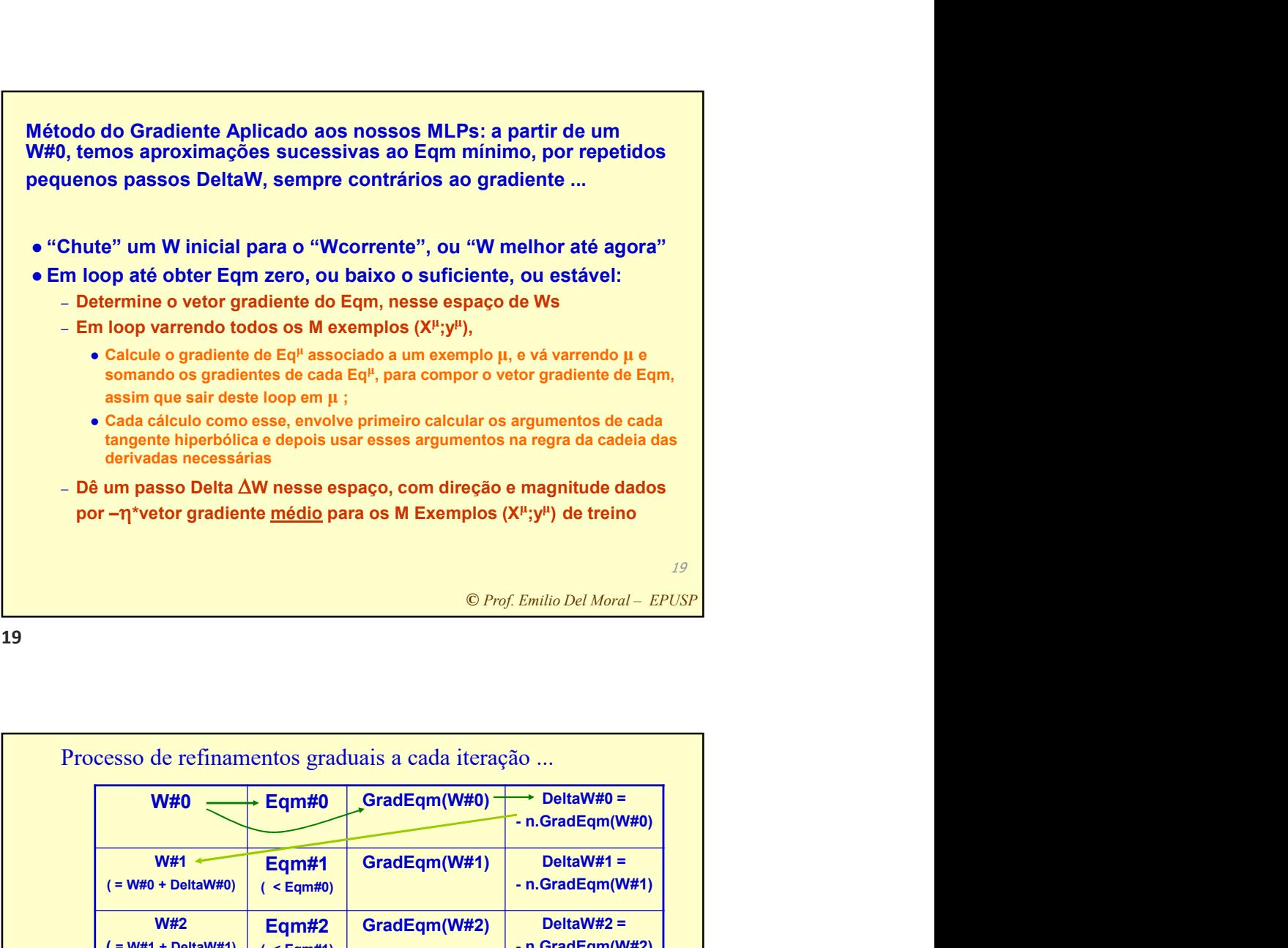

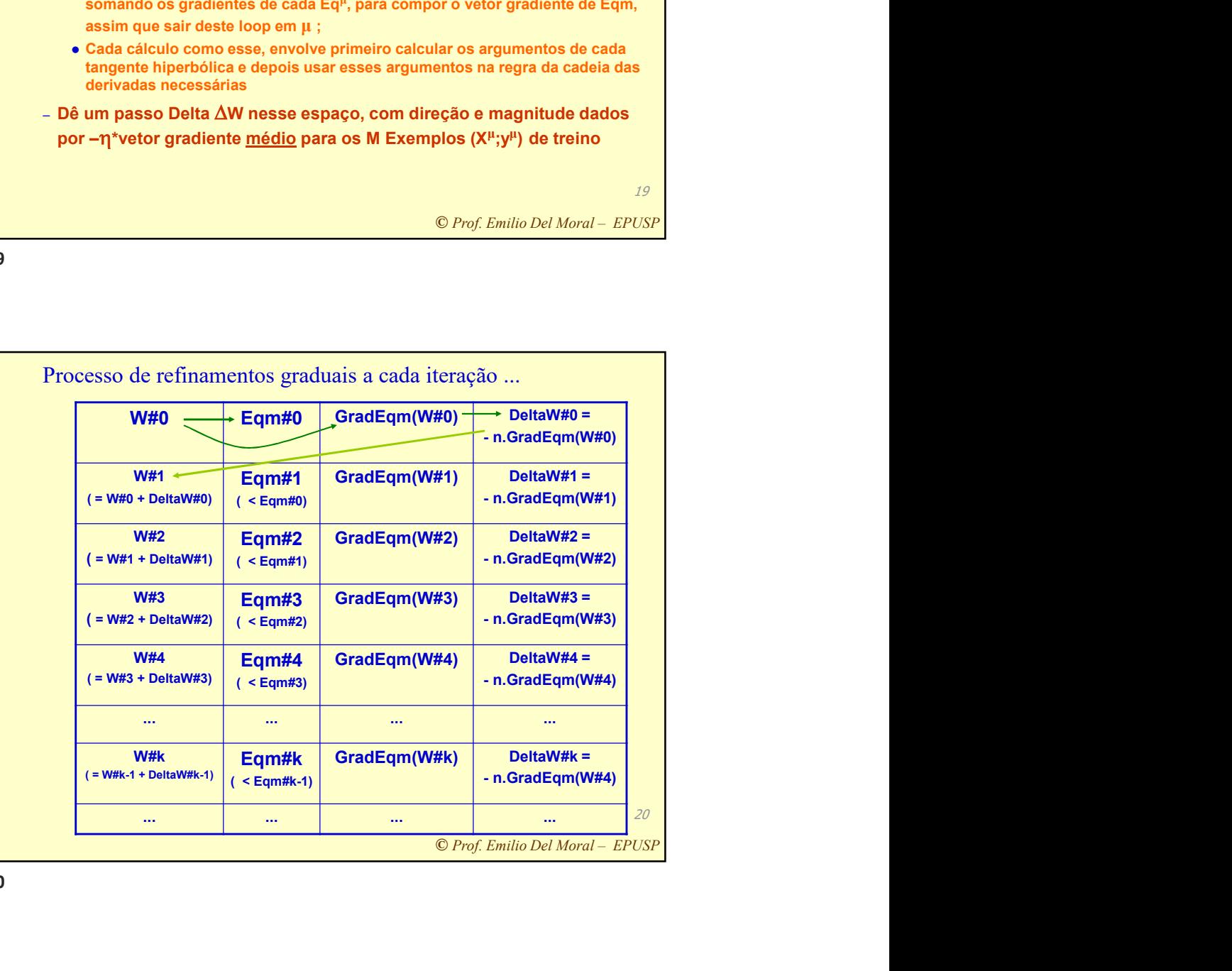

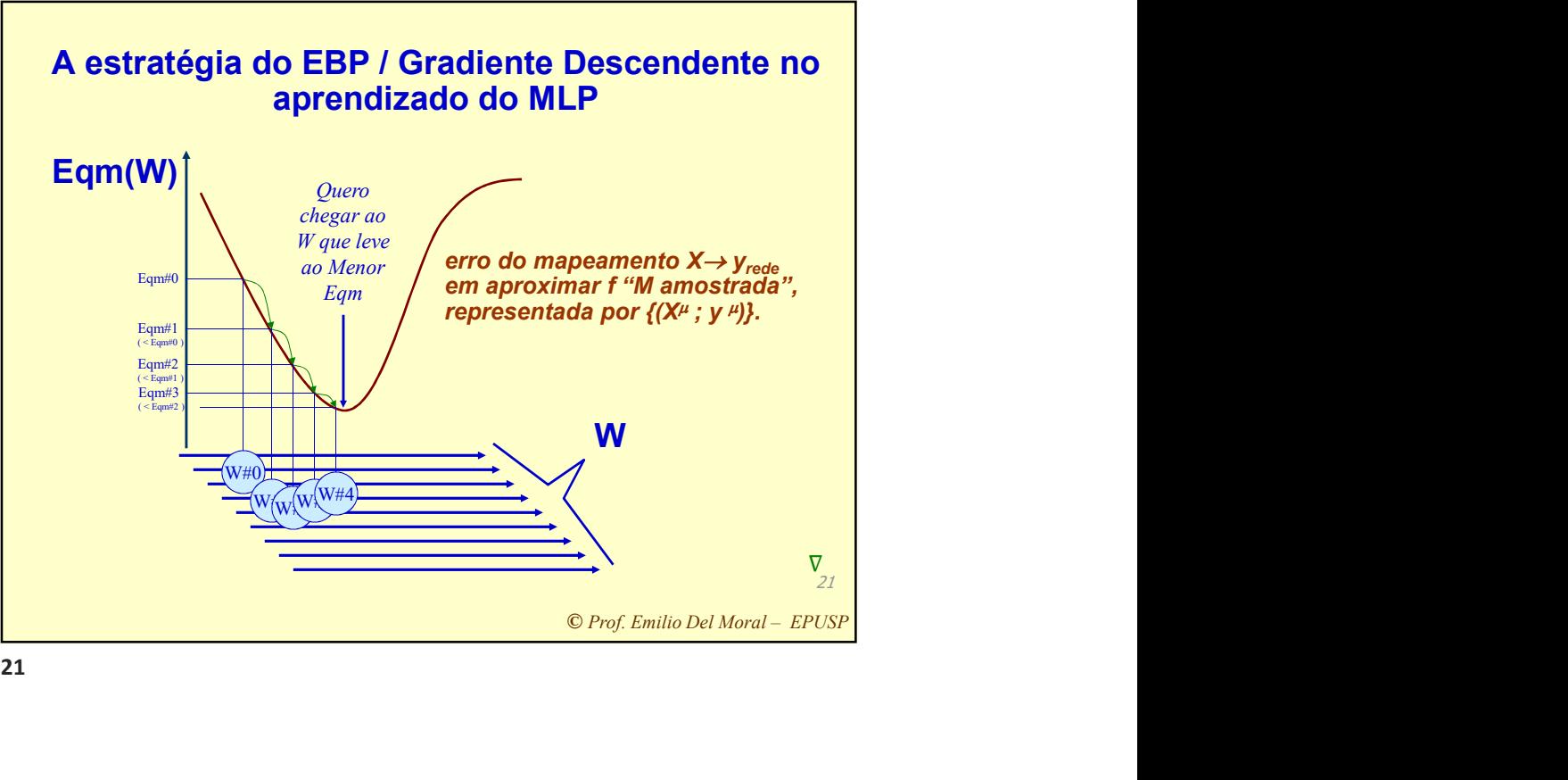

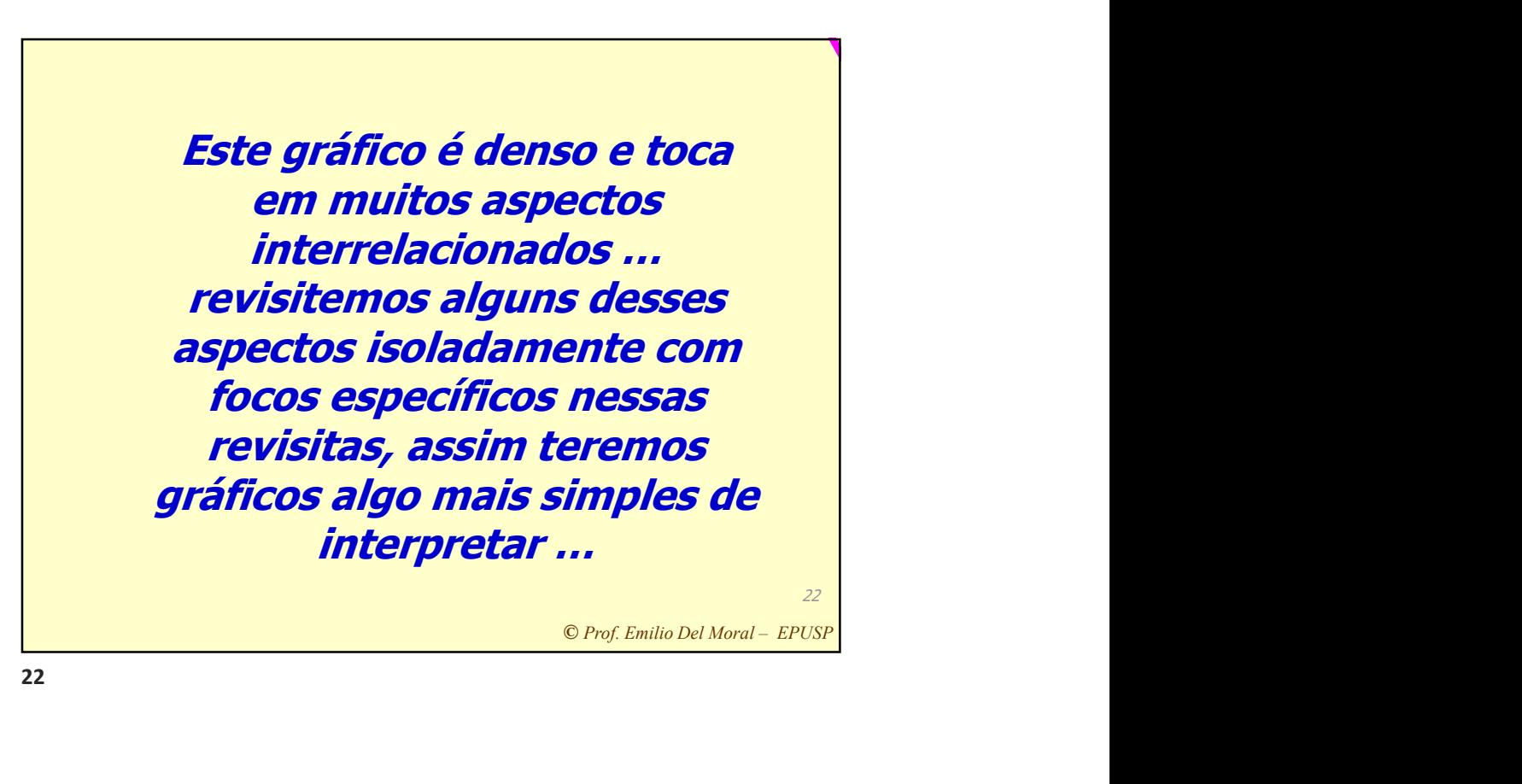

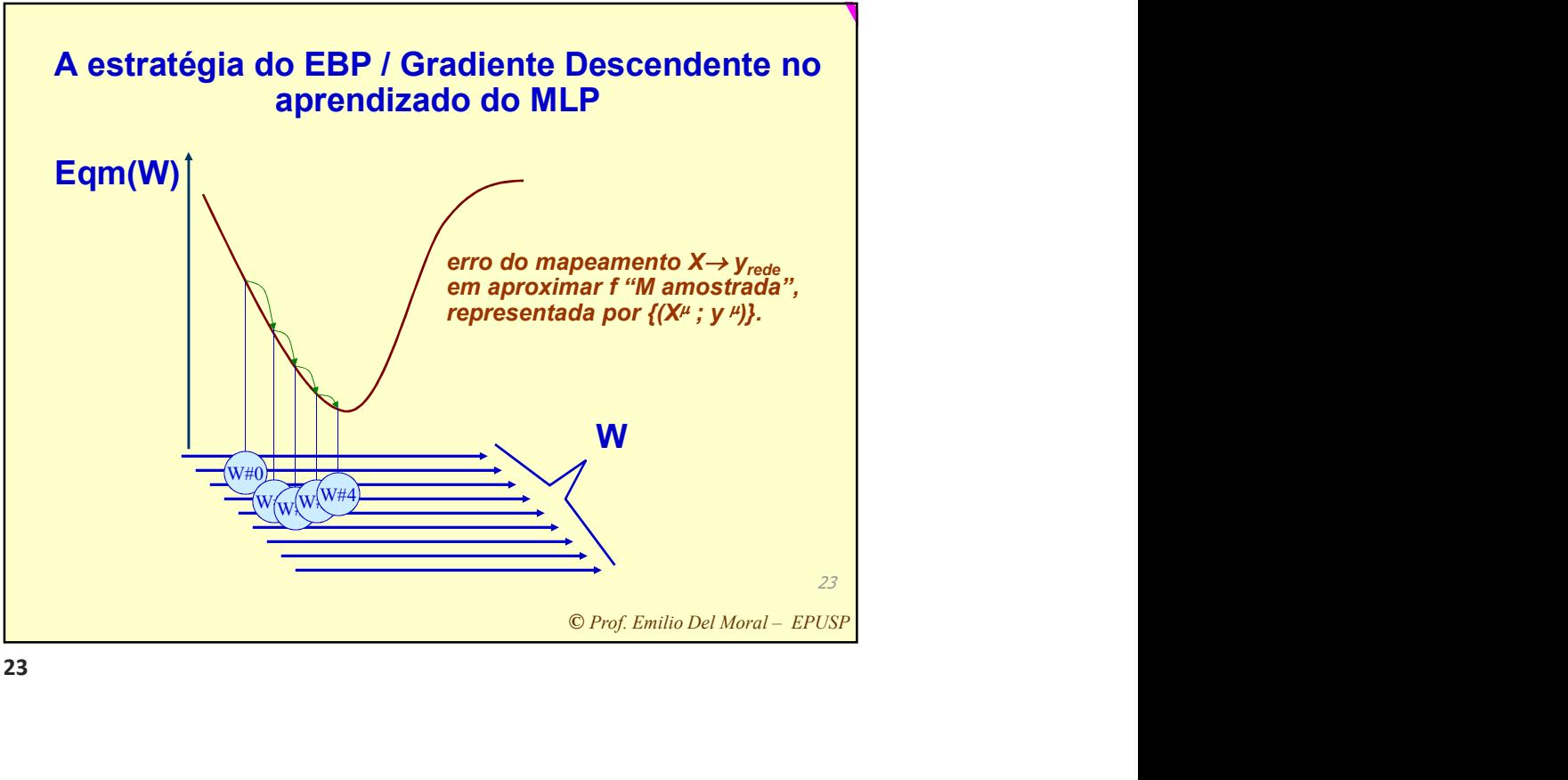

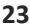

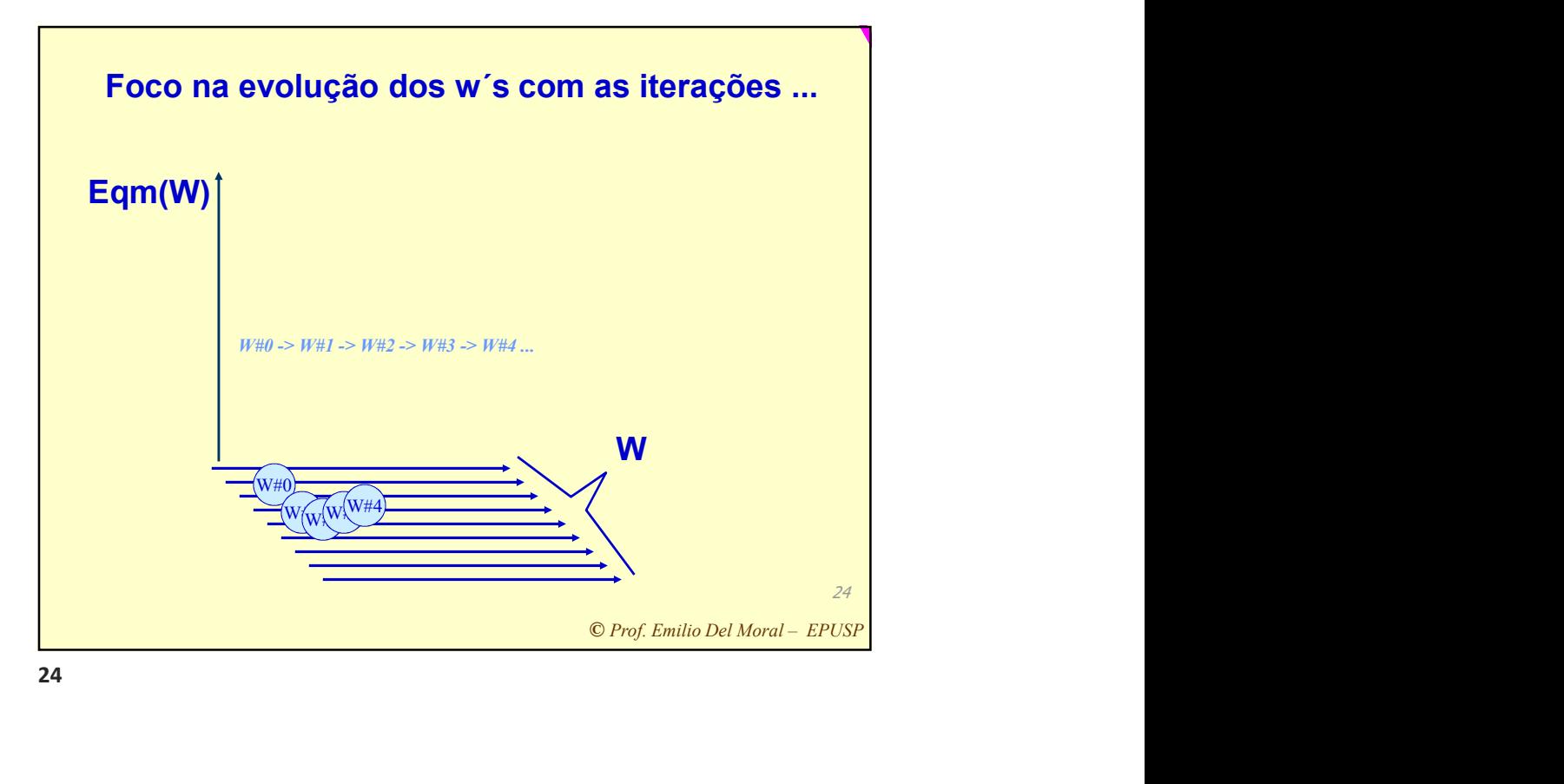

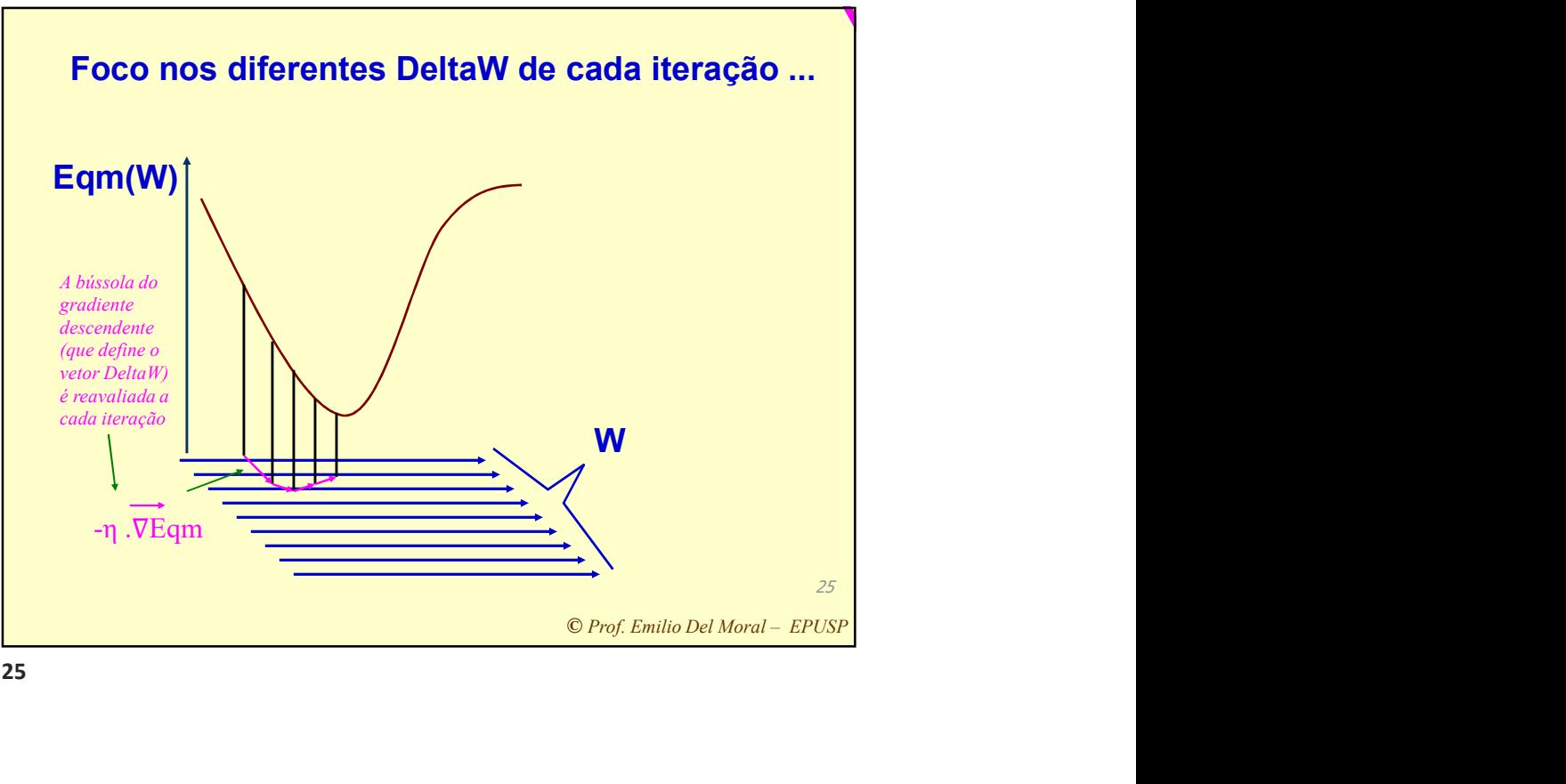

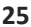

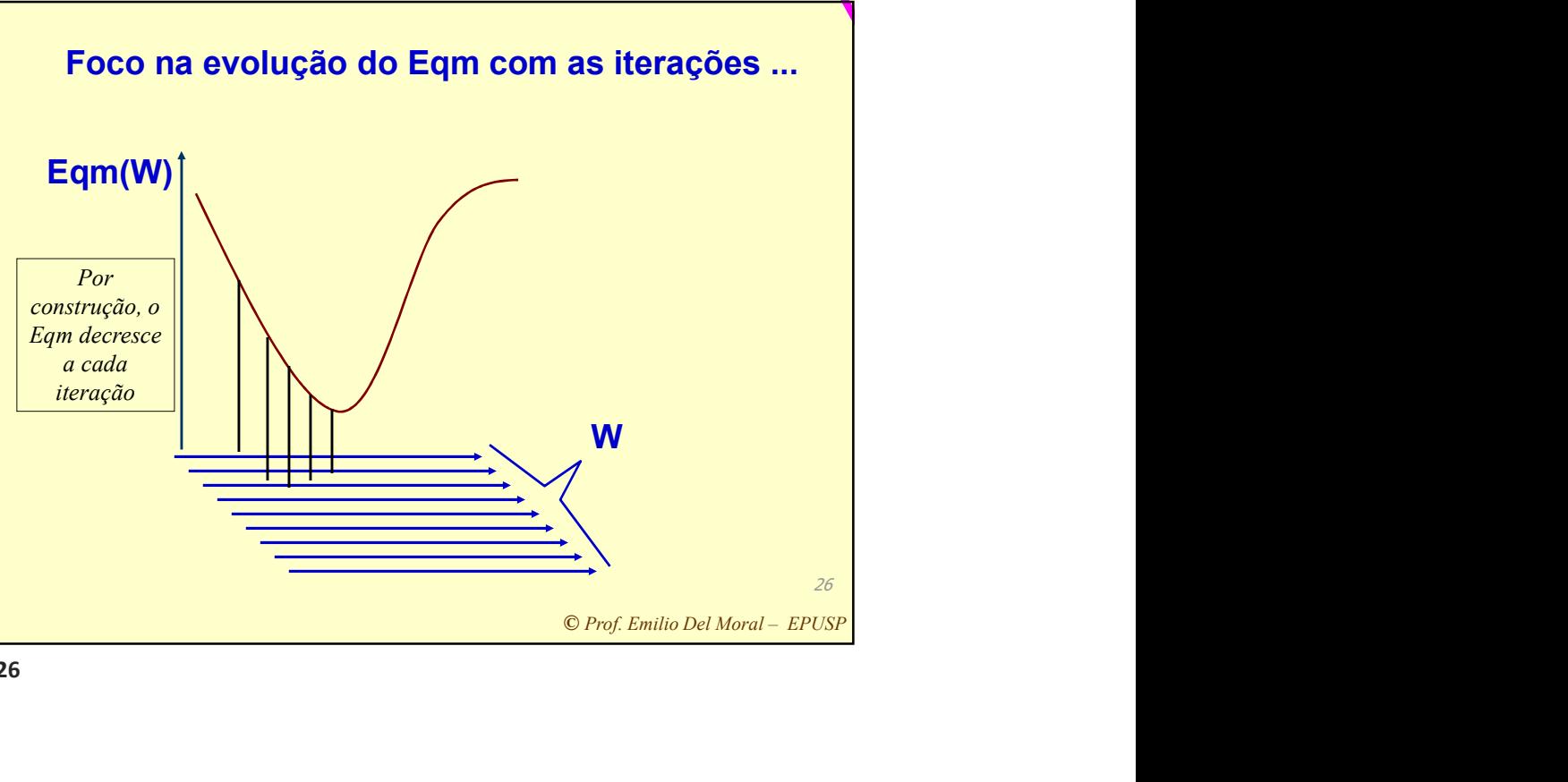

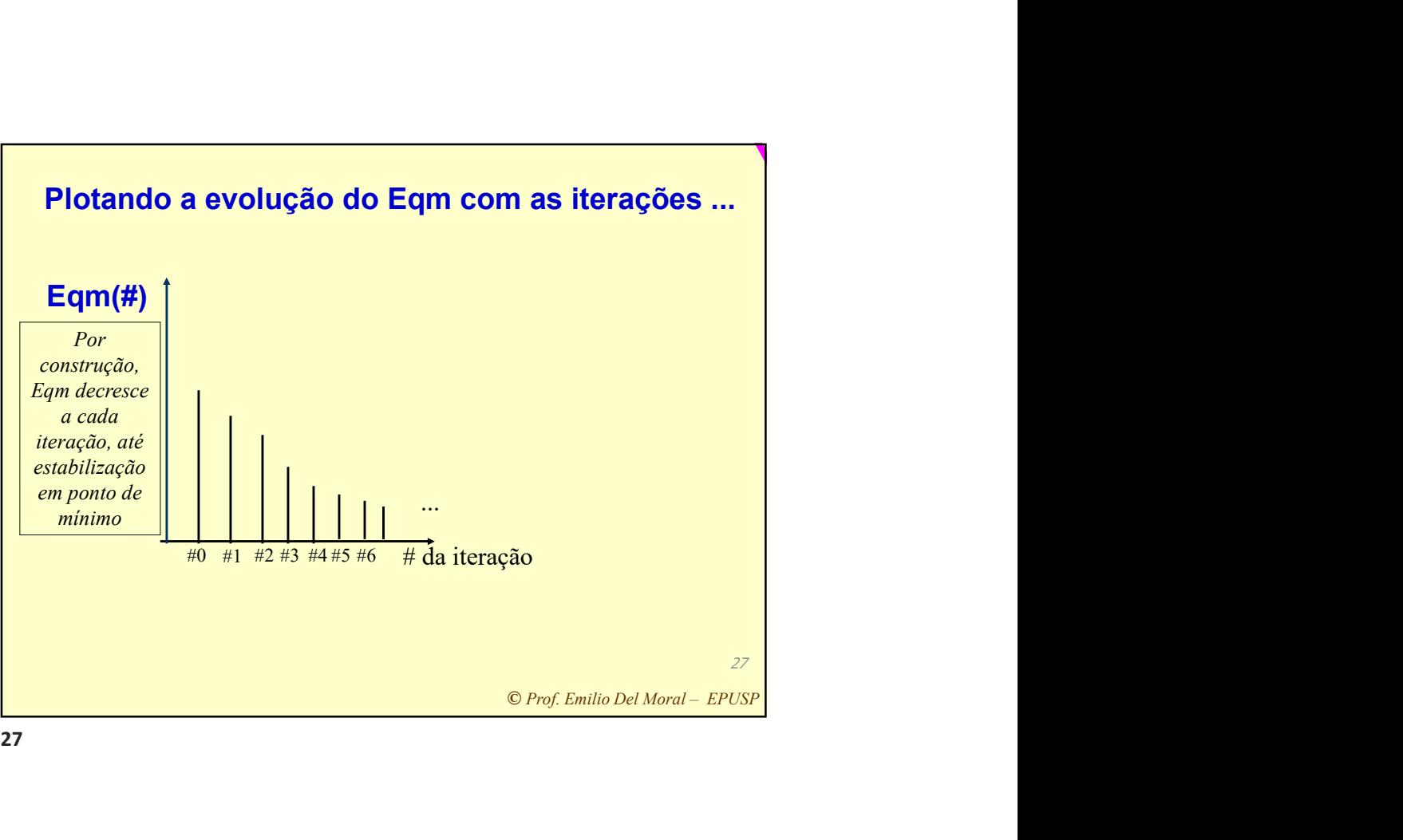

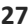

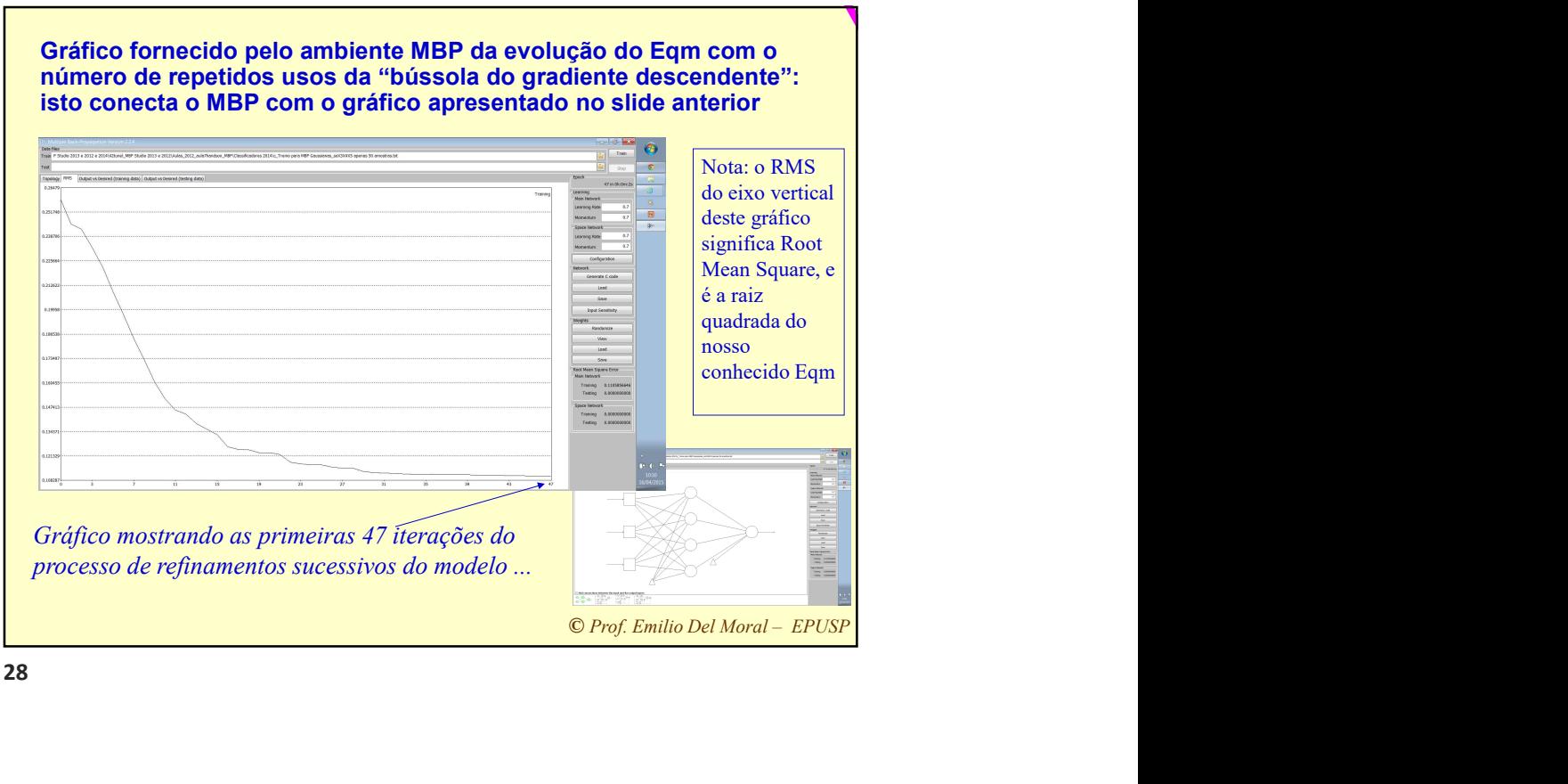

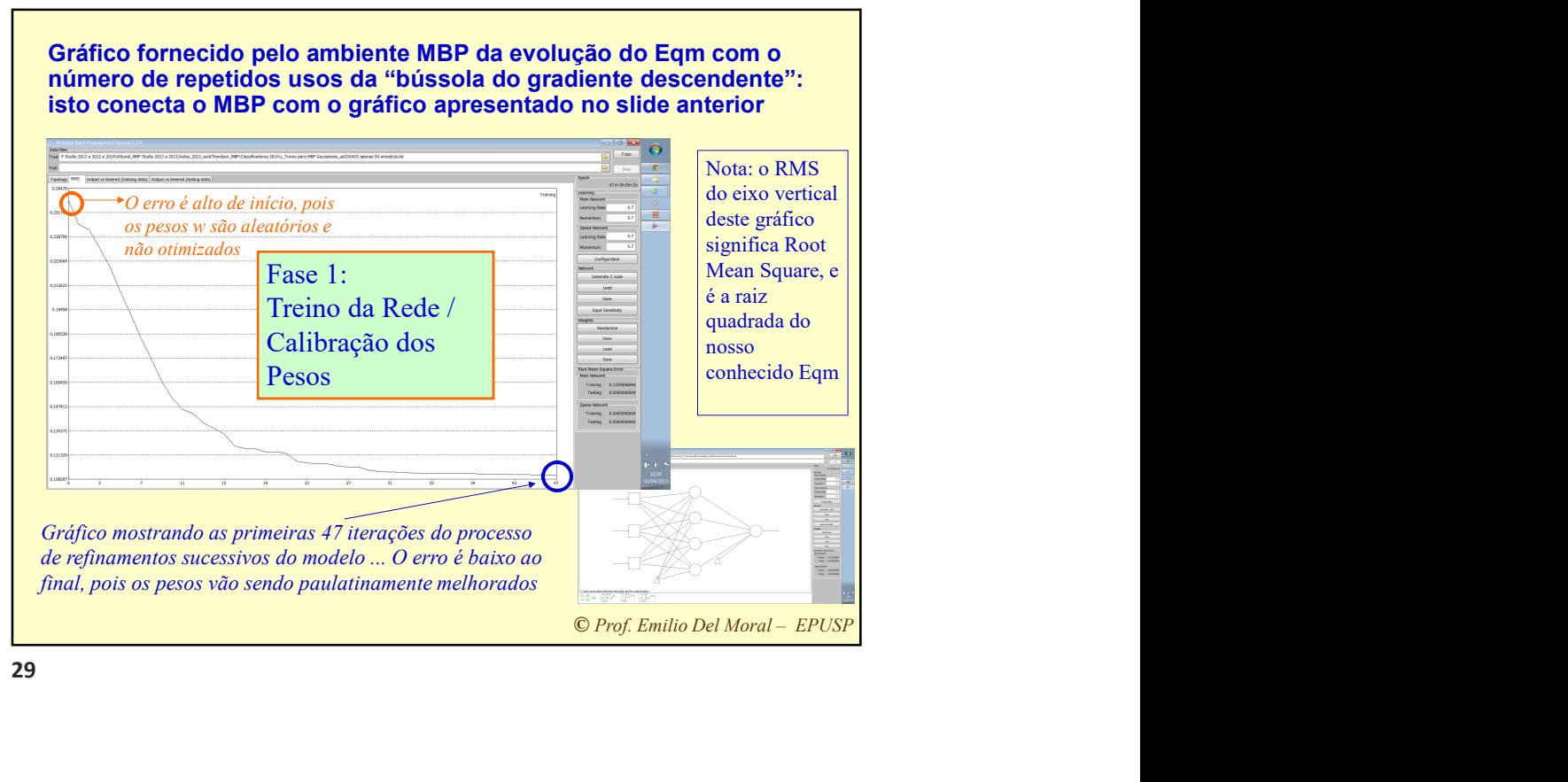

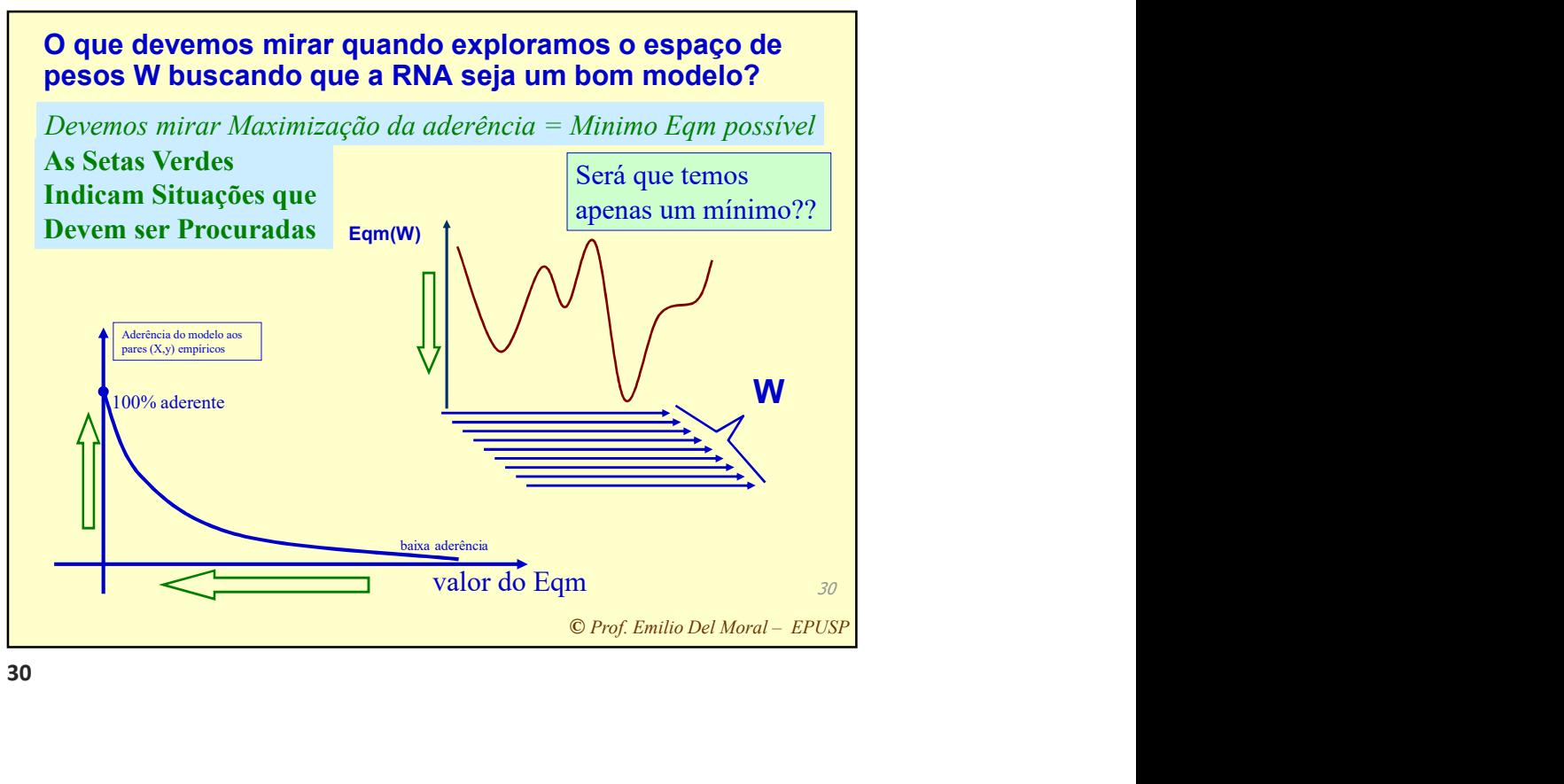

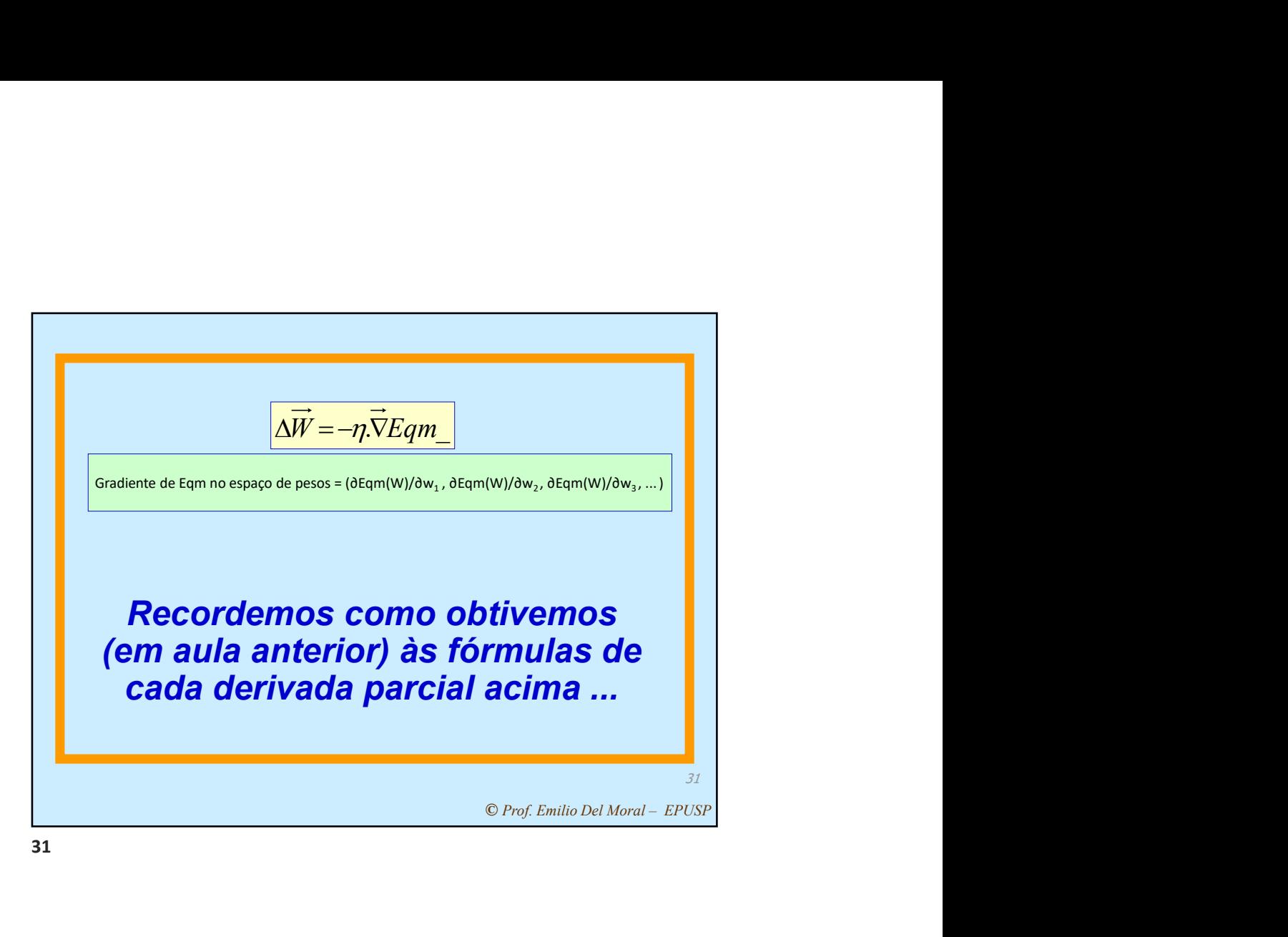

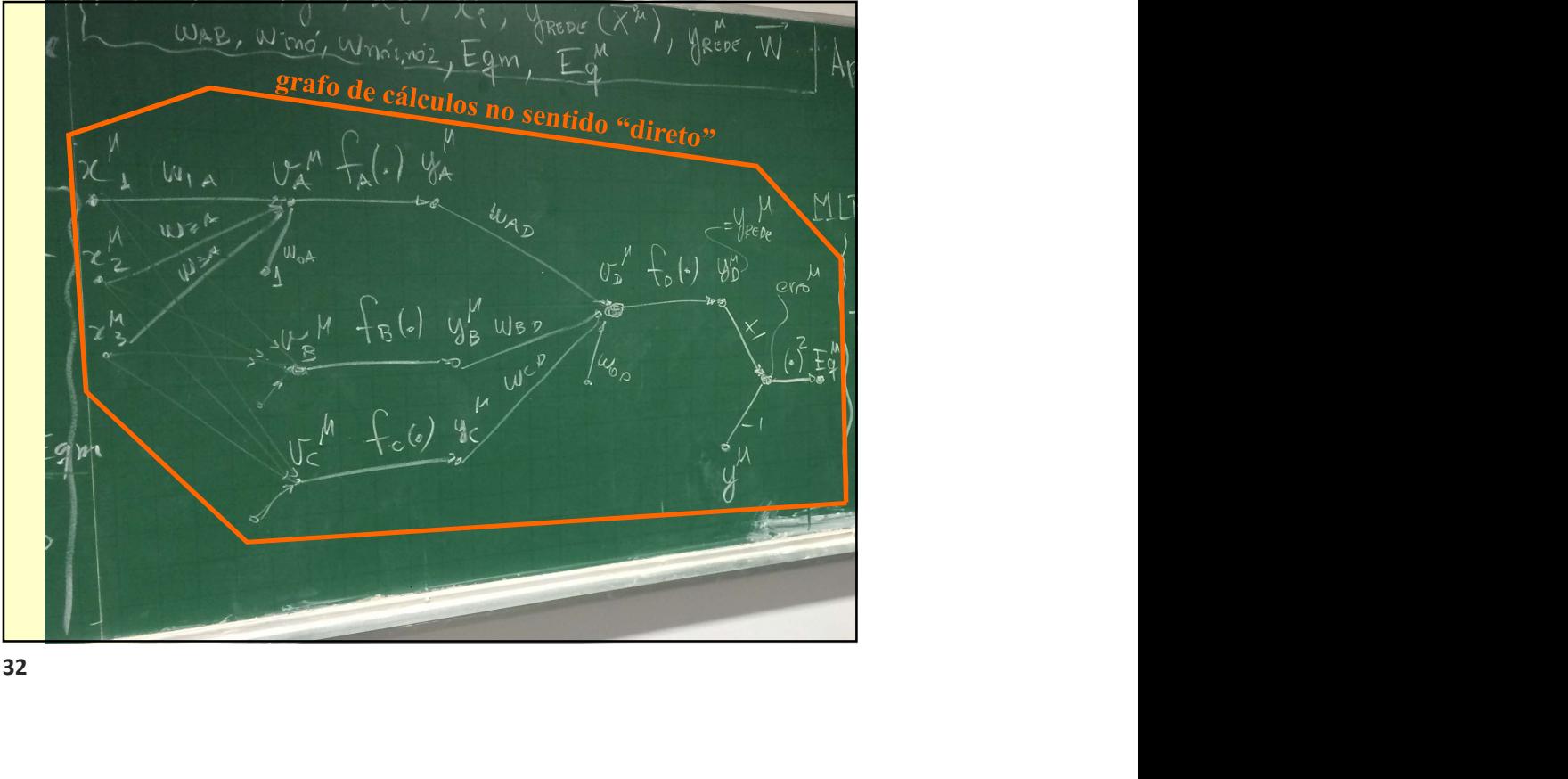

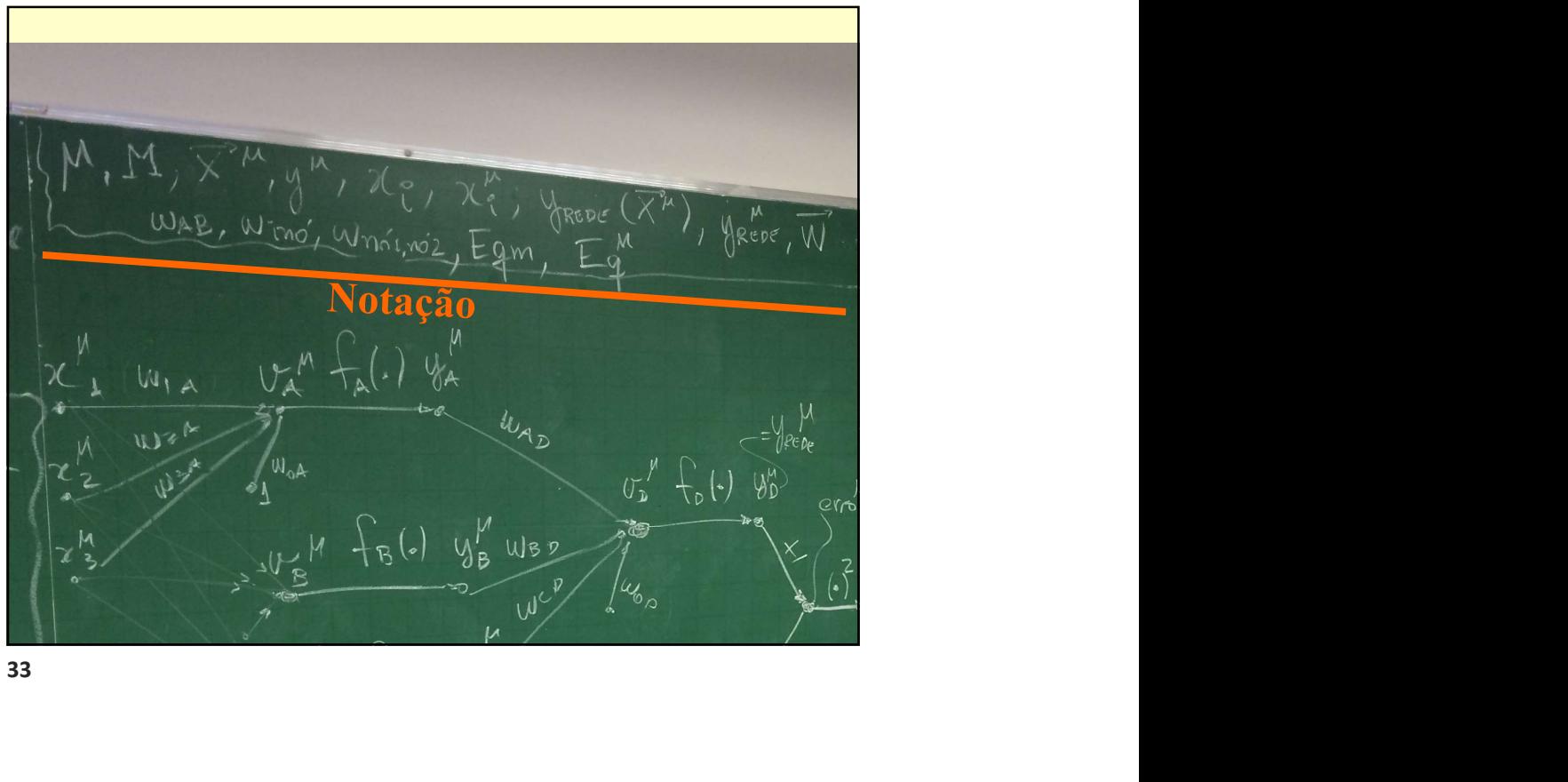

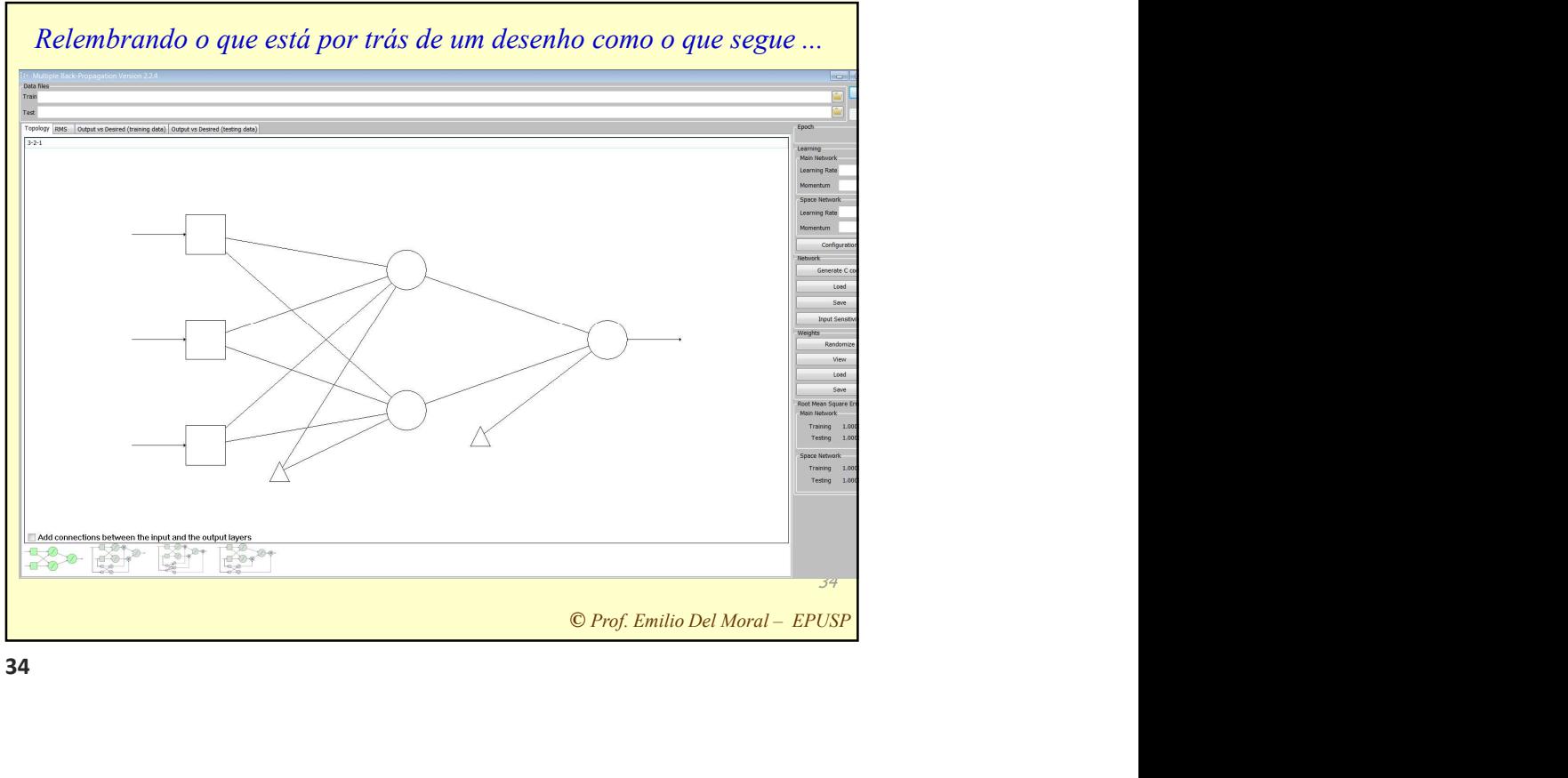

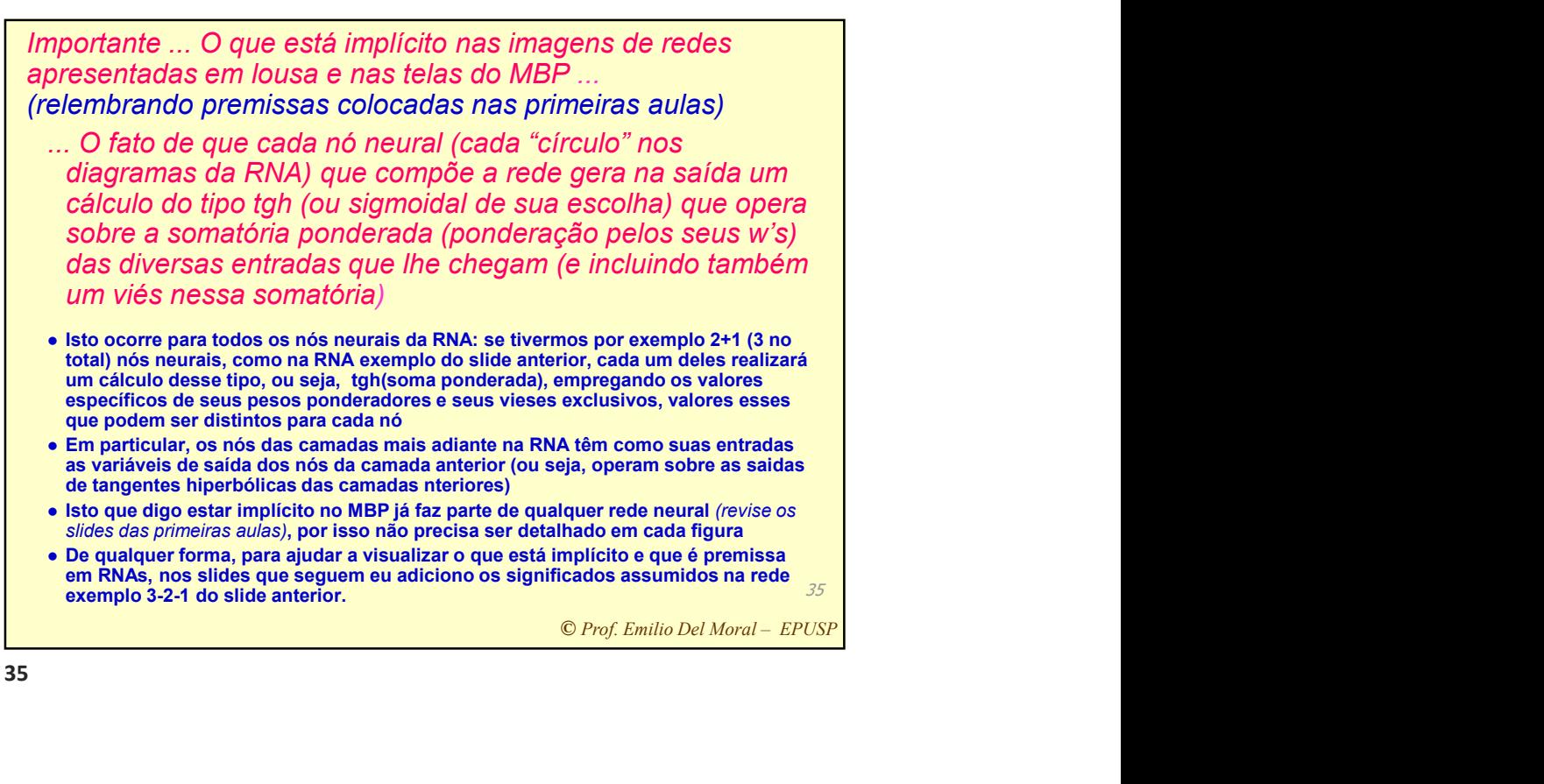

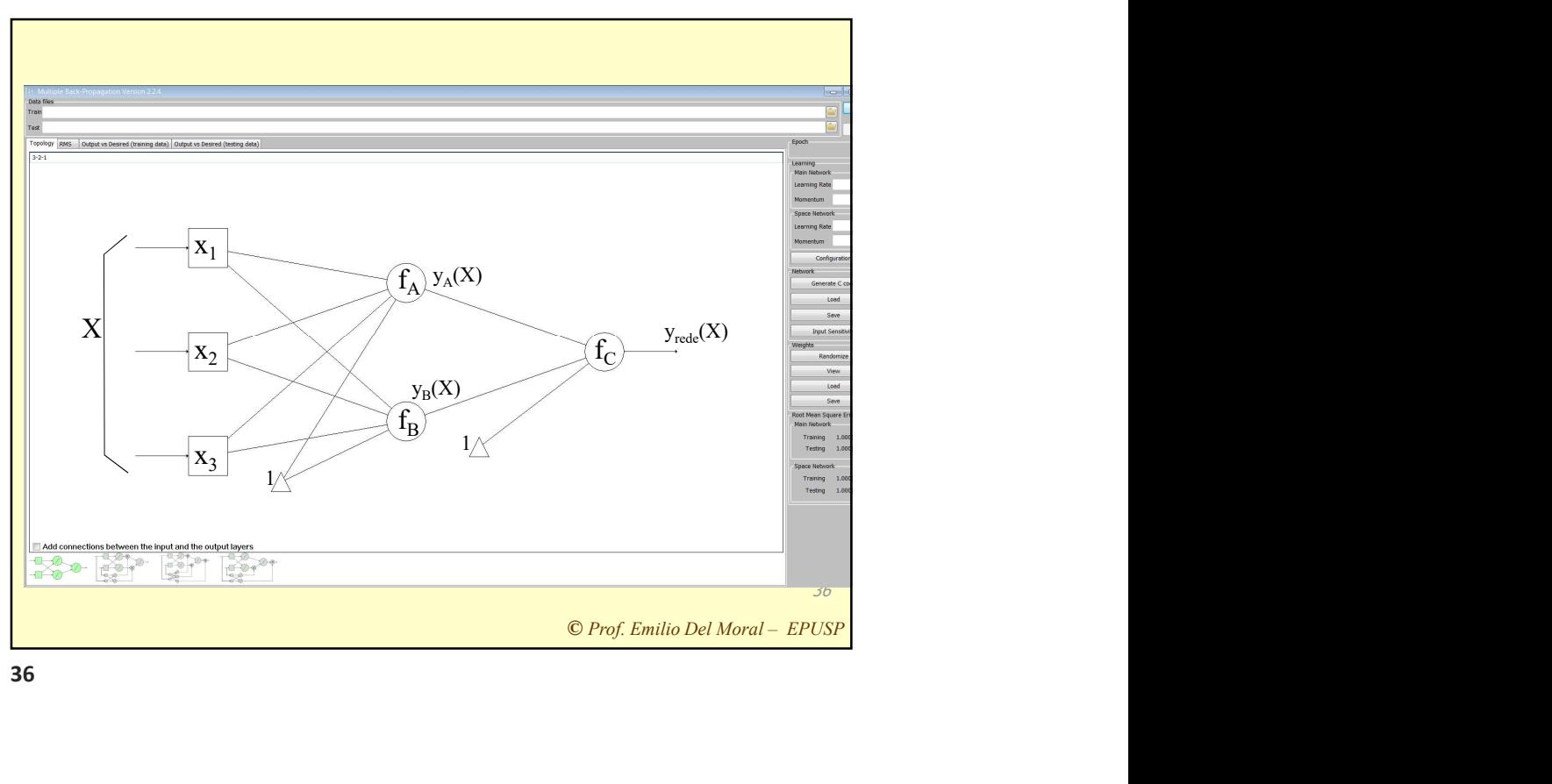

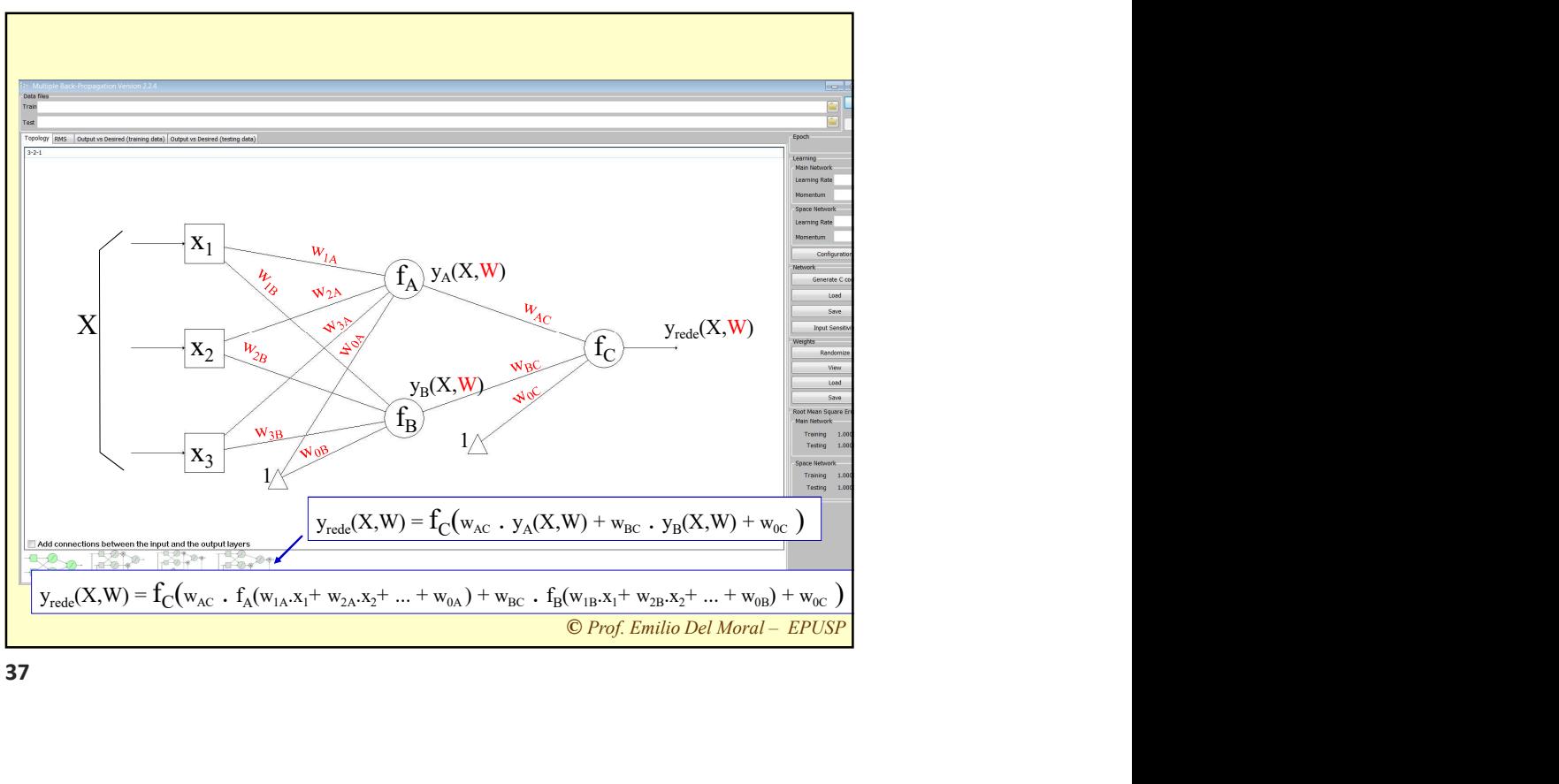

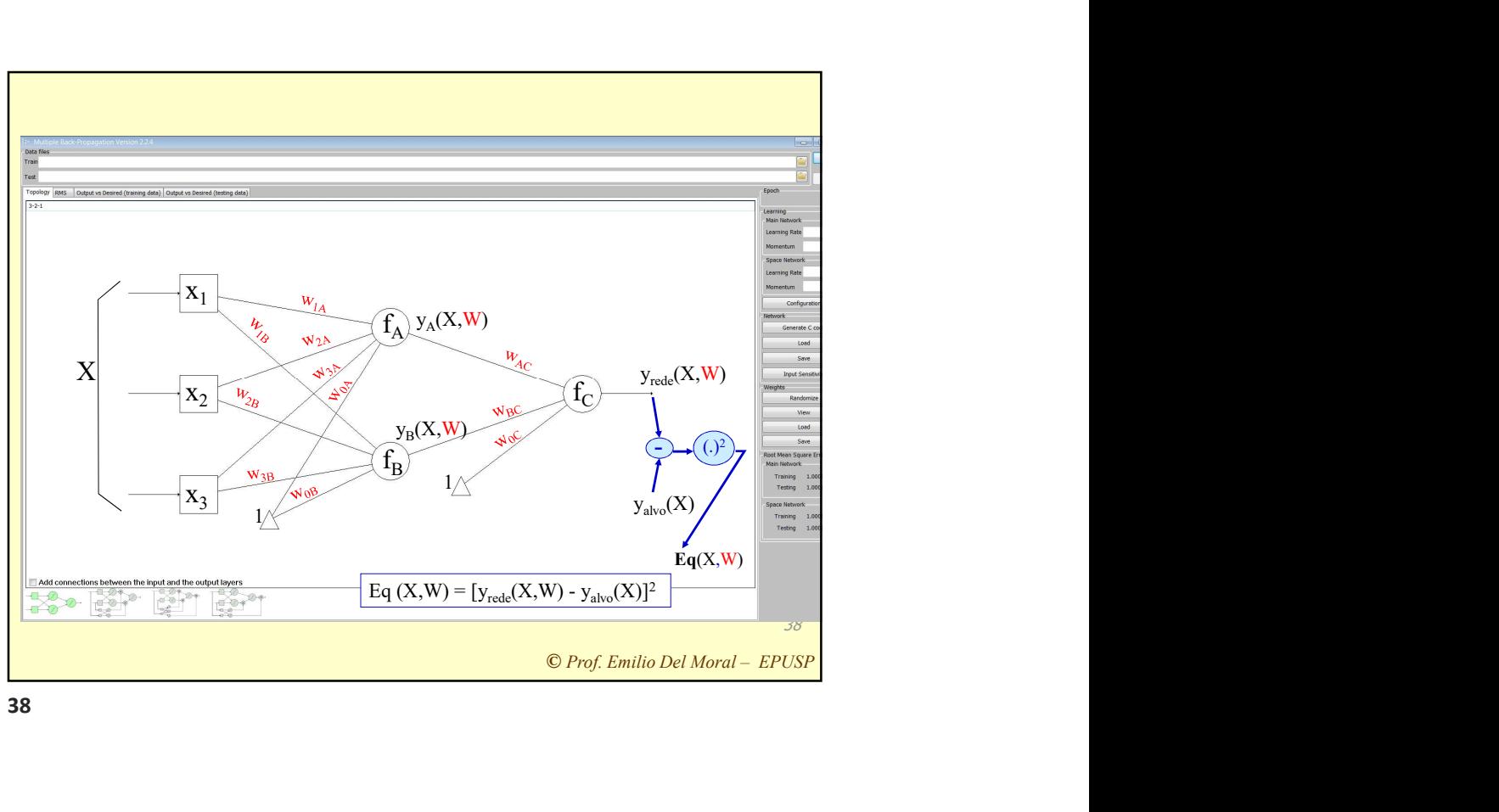

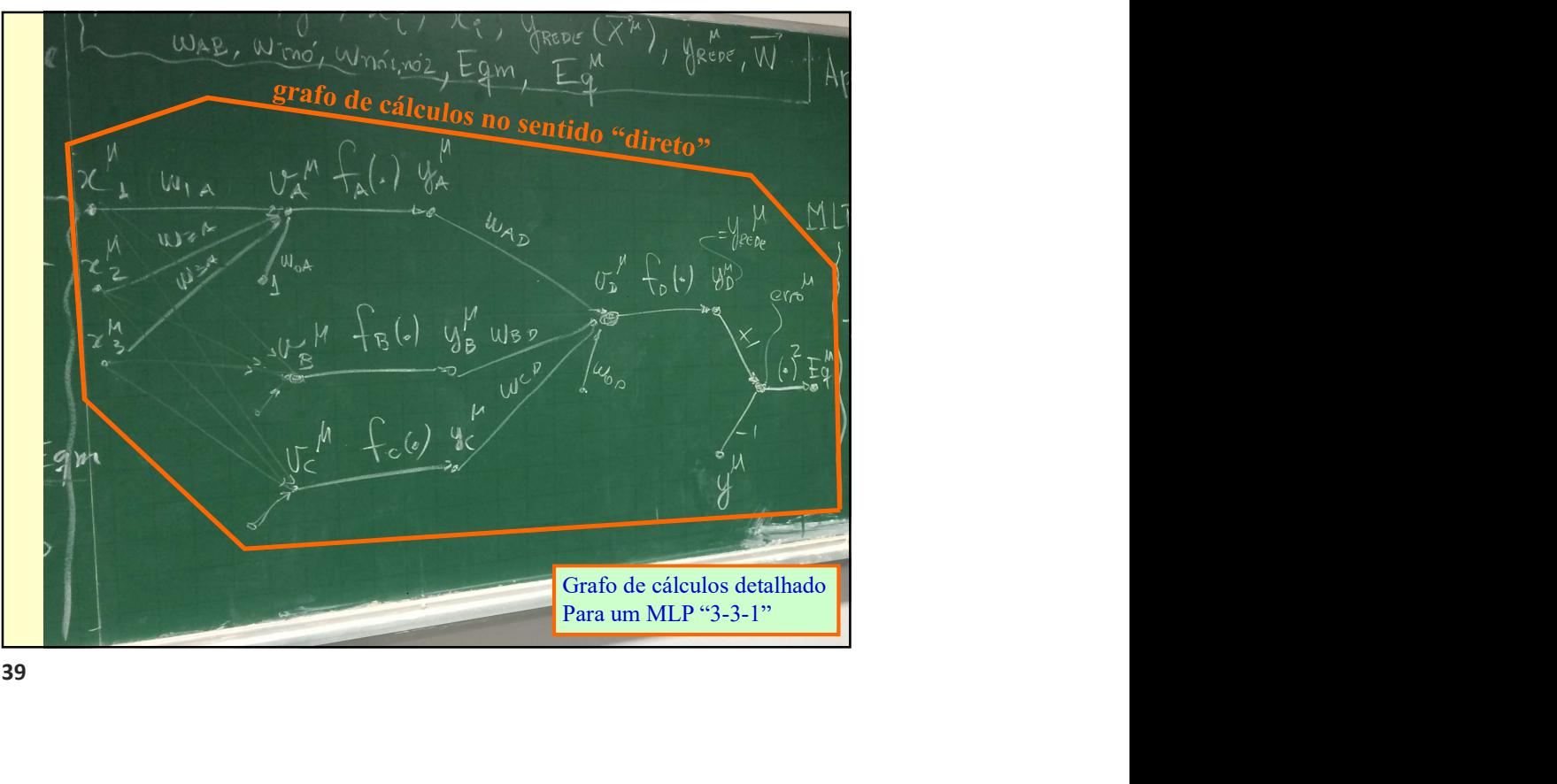

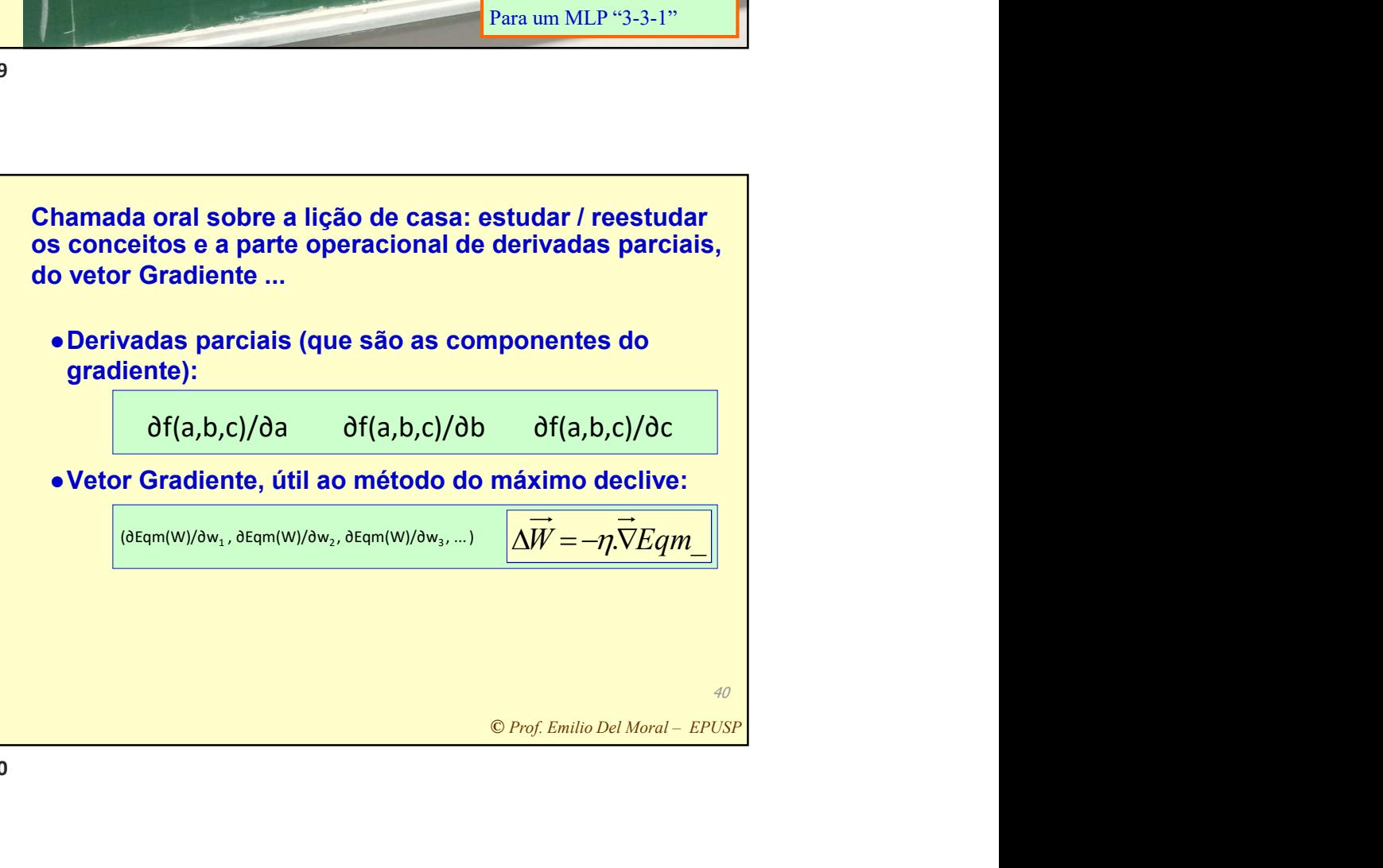

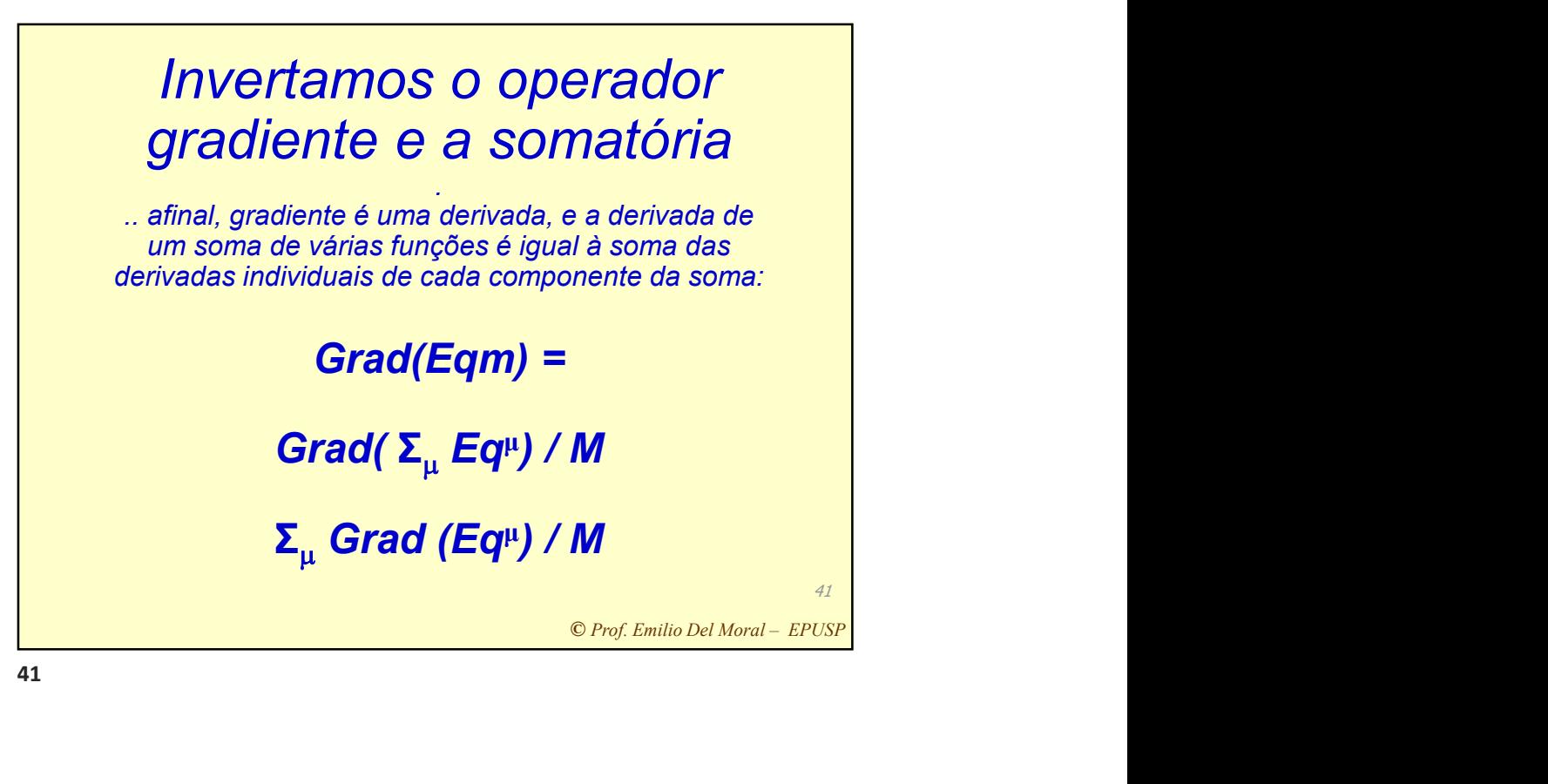

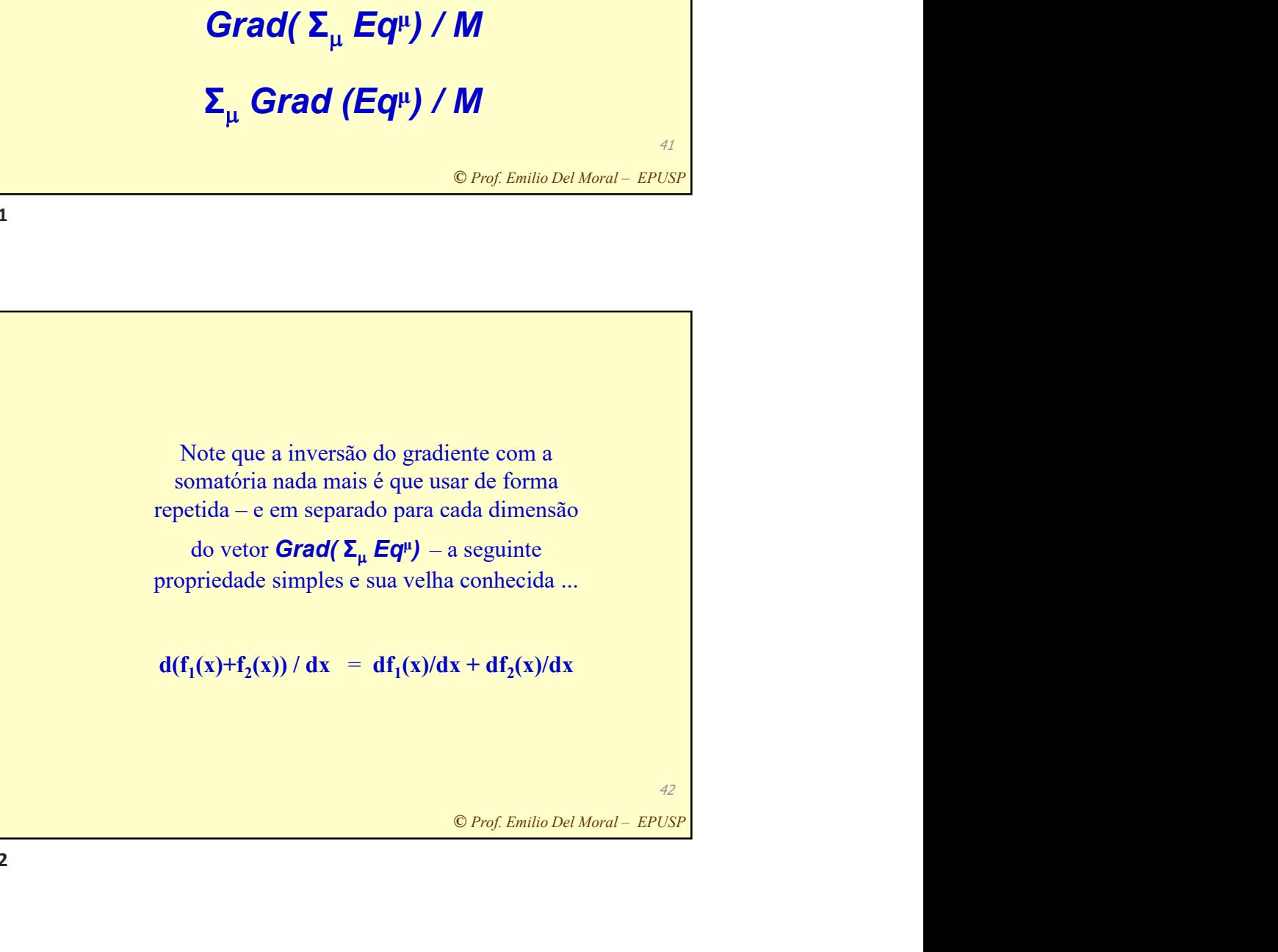

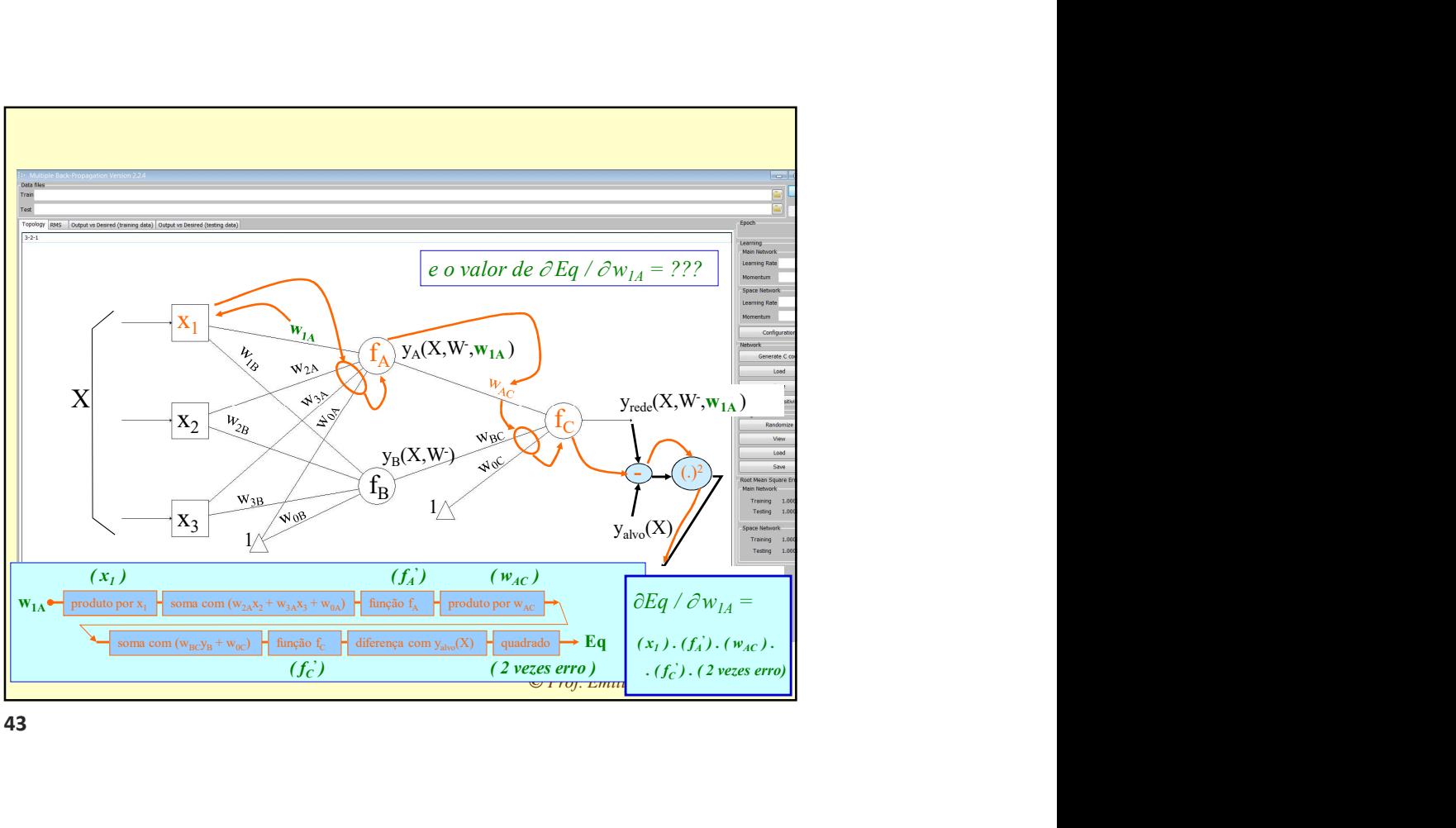

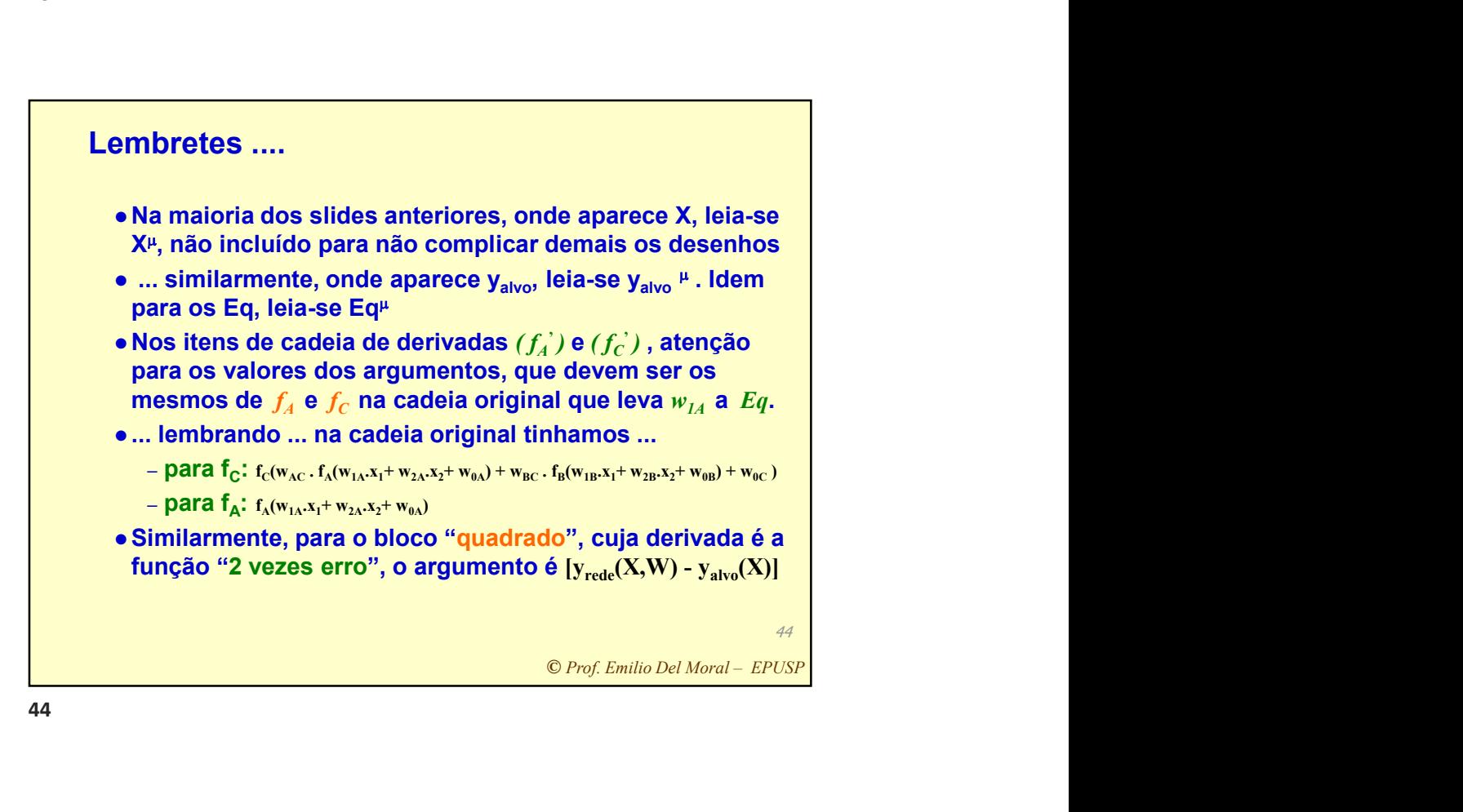

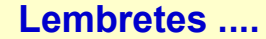

- ser feito agora para $\mathcal{C}(\mathcal{W}_{2B}, \mathcal{W}_{3B}, \mathcal{W}_{0B}, \mathcal{W}_{AC}, \mathcal{W}_{BC})$ <br>1 dimensões, com<br>11 diferentes<br>das repetidamente<br>18 y<sub>alvo</sub>u, calculando M<br>10 dos M pares<br>(Eq<sup>u</sup>)] / M<br>0 Gradiente!<br>6 Prof. Emilio Del Moral EPUSP  $\bullet$  O mesmo que foi feito para  $w_{1A}$  deve ser feito agora para os demais 10 pesos:  $w_{2A}$  ,  $w_{3A}$  ,  $w_{0A}$  ,  $w_{IB}$  ,  $w_{2B}$  ,  $w_{3B}$  ,  $w_{0B}$  ,  $w_{AC}$  ,  $w_{BC}$  $, e w_{0C}$ ! **Solaritz and Solaritz (1998)**<br> **Estable do Gradiente Médio é a Bussola do Gradiente do Gradiente do Filter Médio (1997)**<br>  $\frac{1}{16}$  W<sub>NC</sub> 1<br> **Assim compomos um gradiente do 11 diferentes**<br> **Assim compomos um gradiente d**
- Assim compomos um gradiente de 11 dimensões, com as derivadas de Eq<sup>µ</sup> com relação aos 11 diferentes  $\qquad \qquad \mid$ pesos w:  $Grad_w$  (Eq<sup>µ</sup>) )
- Essas 11 fórmulas devem ser aplicadas repetidamente aos M exemplares numéricos de X e yalvo , calculando M gradientes!
- Com eles, se obtém o gradiente médio dos M pares empíricos: Grad<sub>w</sub> (Eqm) =  $[\Sigma_{\mu}$  Grad<sub>w</sub> (Eq<sup>µ</sup>)] / M )] / M
-